# **Introduction to Mathematical Software 2008**

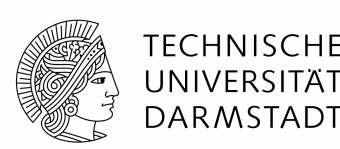

#### **Books:**

*The C++ Programming Language*, by Bjarne Stroustrup *Programming in C*, by Kerningham and Ritchie

#### **Links**:

http://www.cplusplus.com/http://www.nongnu.org/c-prog-book/online/index.htmlhttp://pweb.netcom.com/~tjensen/ptr/pointers.htmhttp://www2.its.strath.ac.uk/courses/c/

# **Why C and C++?**

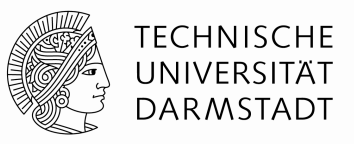

- $\blacksquare$  In the unix world, C is commonly used. Even the operating systemitself is written in "C".
- $\blacksquare$  For many applications, C has a good ratio of understandability and efficiency; most remarkable software packages contain program parts which are written in C.
- $\blacksquare$ Mathematical software often lives from its efficiency.
- $\blacksquare$  Mathematical software is often dominated by algorithmic aspects. Collaborative and distributed development of the software, as well as aspects of large software systems are often minor important.
- $\blacksquare$  Nevertheless: Object oriented programming as with C++ help us to structure our software.

# **C/C++ programming, a very short overview**

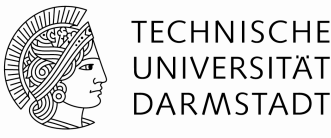

- $\blacksquare$  Tools
	- editor, compiler and linker
- $\blacksquare$  Programming language C
	- first examples
	- keywords
	- data: variables and their types
	- blocks, statements, and expressions
	- control structures: alternatives, loops, functions, recursion
- $\blacksquare$  Object Orientation with C++
	- classes, objects, dynamic storage allocation
	- encapsulation and inheritance
- П Algorithms: e.g. sorting

# **Tools**

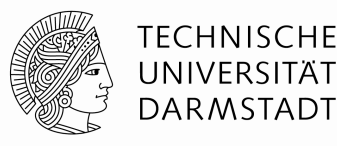

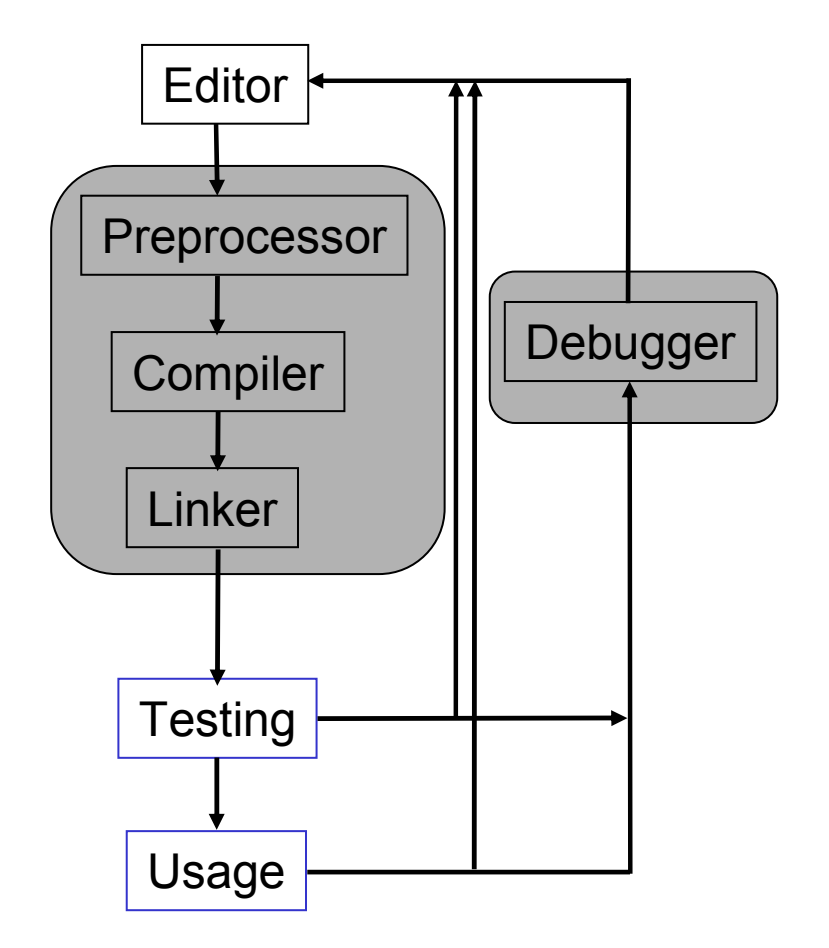

#### Editor

- source files,<br>Tool: e.g. ye Tool: e.g. xemacs: www.xemacs.org

Preprocessor, Compiler, Linker

- translate the source code of a high<br>Level language, given in textfile(s) level language, given in textfile(s), to machine language, and binds (links) them togetherTool:  $e.g.$  gcc,  $g++$ 

**Debugger** 

- allows to observe the program while it<br>sis running is running.

Tool: e.g. gdb

turnaround cycles in program development

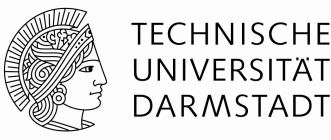

```
#include <stdio.h>int main(void)\{int year = 2008;
  printf("Hello World %d!\n", year);
  return 0;}
```

```
compilation: g++ hello.cc –o hellostart: ./hello
output: Hello World!
```
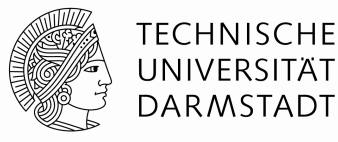

#### Keywords:

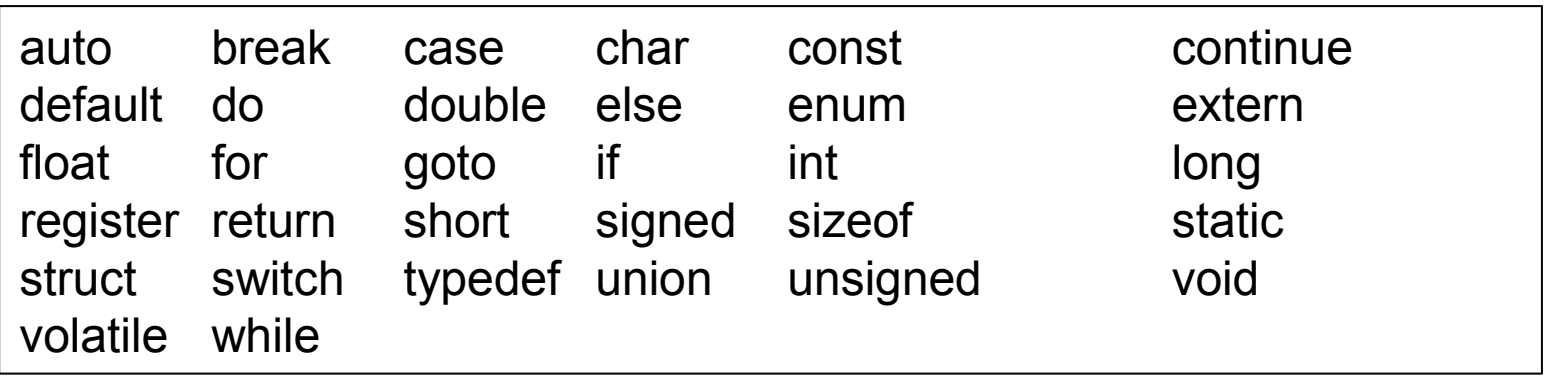

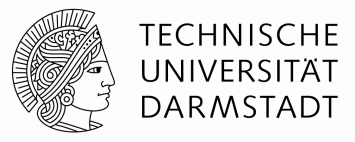

Variables:

Variables reserve memory in the main memory. Each variable gets a name.

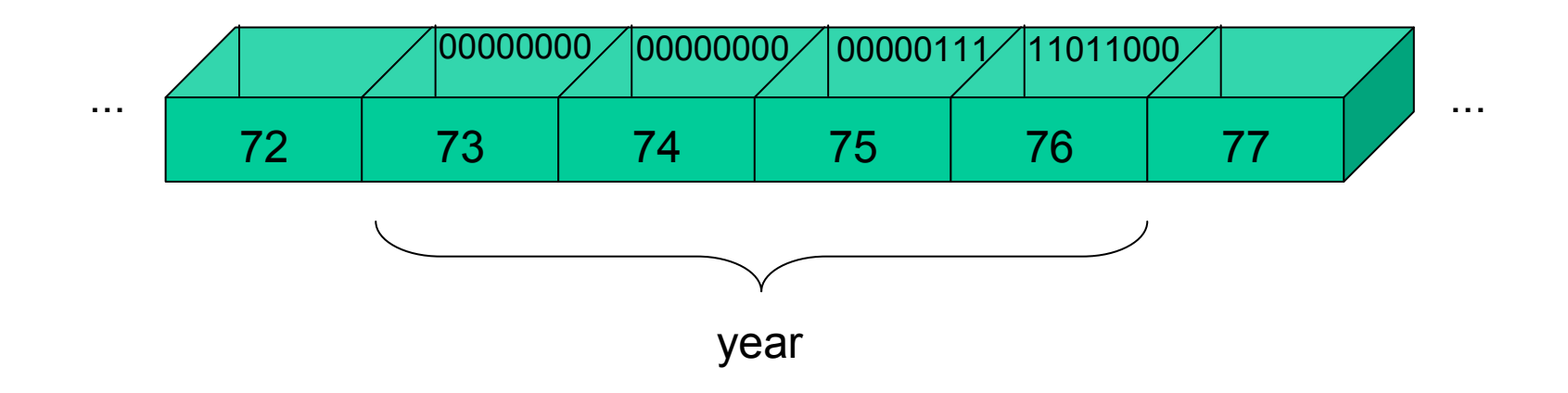

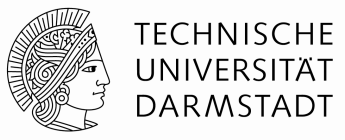

Variables, visibility:

- global variables are accessible everywhere; are defined outside any block
- local variables have a scope. They are only valid in those blocks, where they have been defined.

Examples:

```
{int i;i = 2;{int j,k;\dot{1} = 3;k = i + j ;
 }i = k; // Error!
}{
                                    int i, j;i = 0;{
                                      int i;
i = 1; //new definition of i//shadows old one}j = i; // j = 0}
```
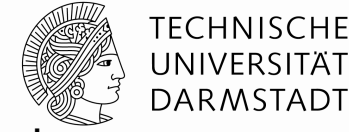

The type of a variable determines how much memory is reserved.

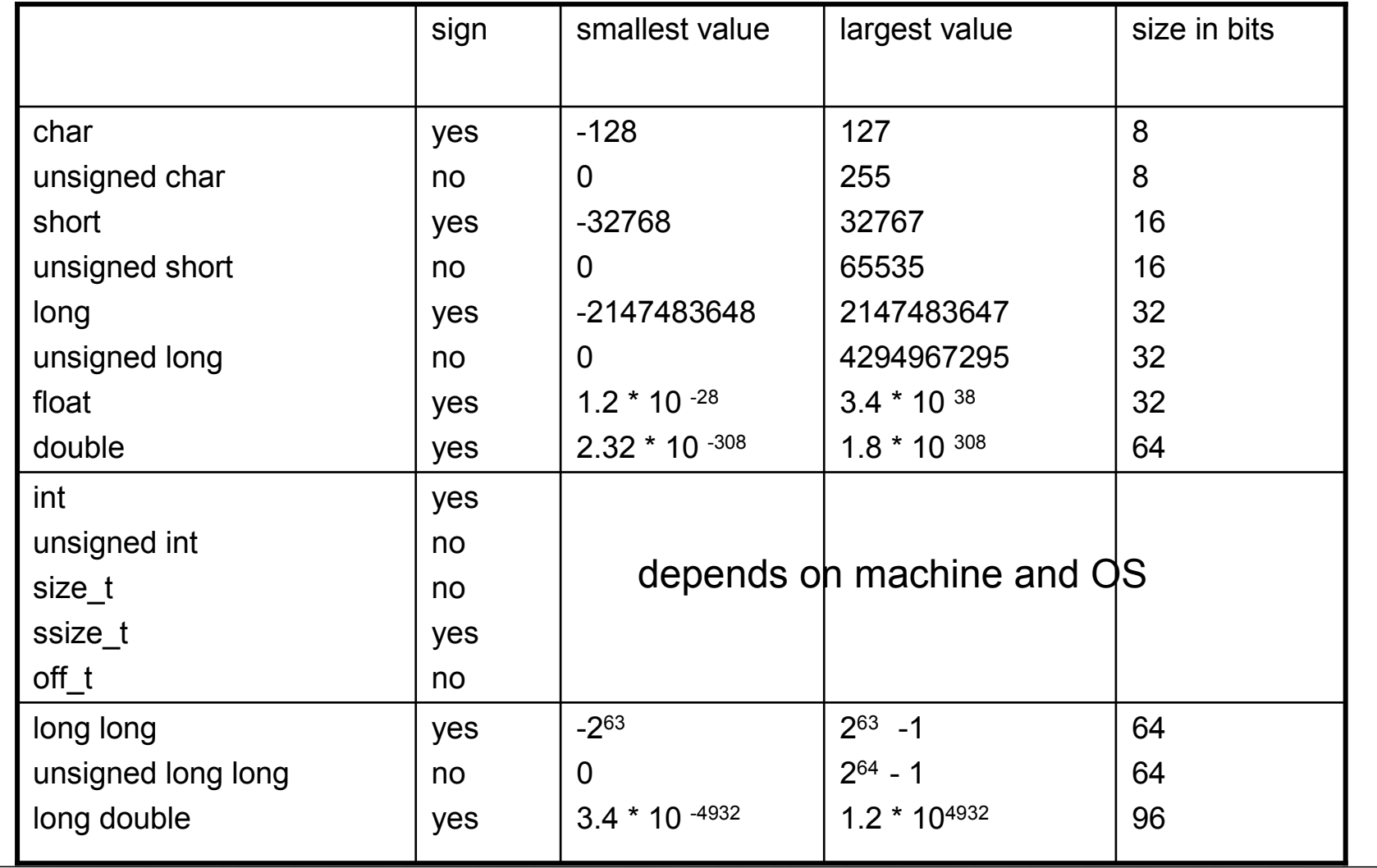

15.01.2009 | Introduction to Mathematical Software | 9

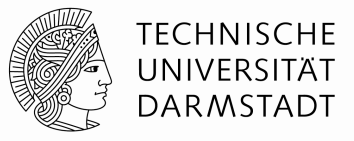

Interpretation of the types

**integer variables** are the most natural and mostly used kind of variables

Bitstrings are interpreted as numbers in the dual number system.

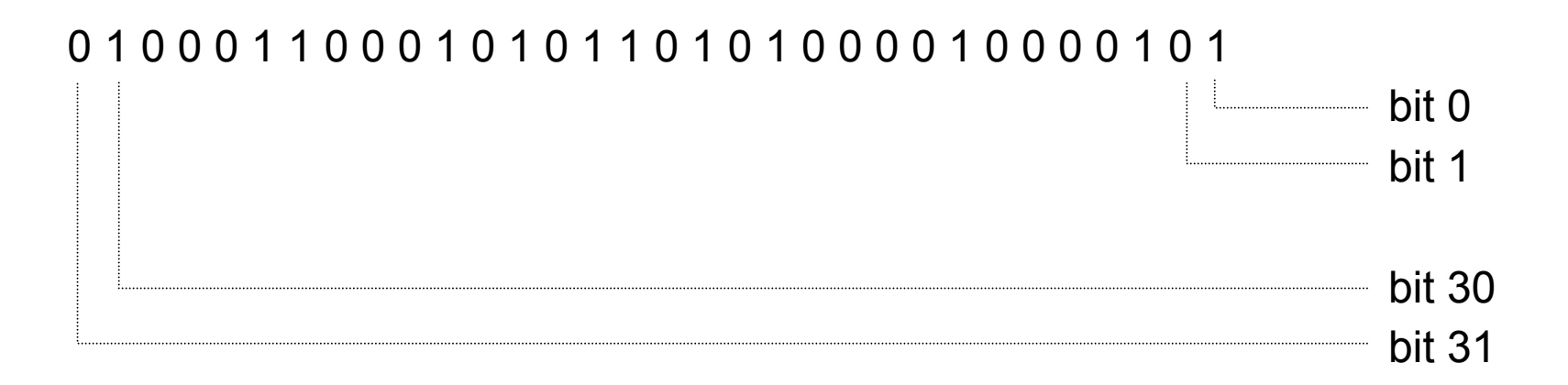

The value then is bit  $31.2^{31}$  + bit  $30.2^{30}$  ... bit  $0.2^{0}$ .

Negative numbers are^realized with the help of the twos-complement.

15.01.2009 | Introduction to Mathematical Software | 10

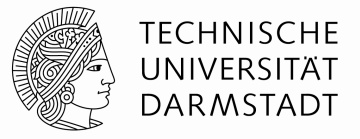

Interpretation of the types

#### **floating point variables**

0/1 sequences are interpreted as sign (s) , mantissa (m) and exponent (p)

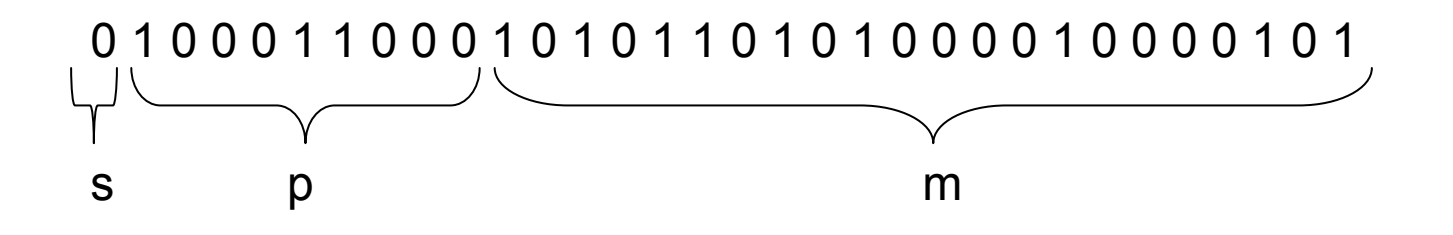

the resulting number then is  $s·m·2<sup>p</sup>$ 

This is not exactly the way, how the bit masks are interpreted, but the principleis similar. For details see e.g. http://www.ieee.org.

15.01.2009 | Introduction to Mathematical Software | 11

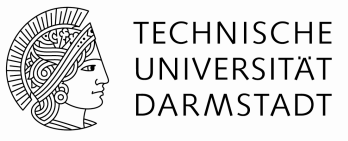

Interpretation of the types

**character variables** are used for letters

Bitstrings are firstly interpreted as 8-bit integer number and then looked up in the so-called ASCII table, in order to interpret that number as a letter.

0 1 0 0 0 0 0 1 is 65, and char(65) is 'A'.

For further details, see e.g. http://www.asciitable.com

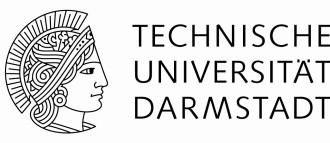

#### **Pointers and arrays**

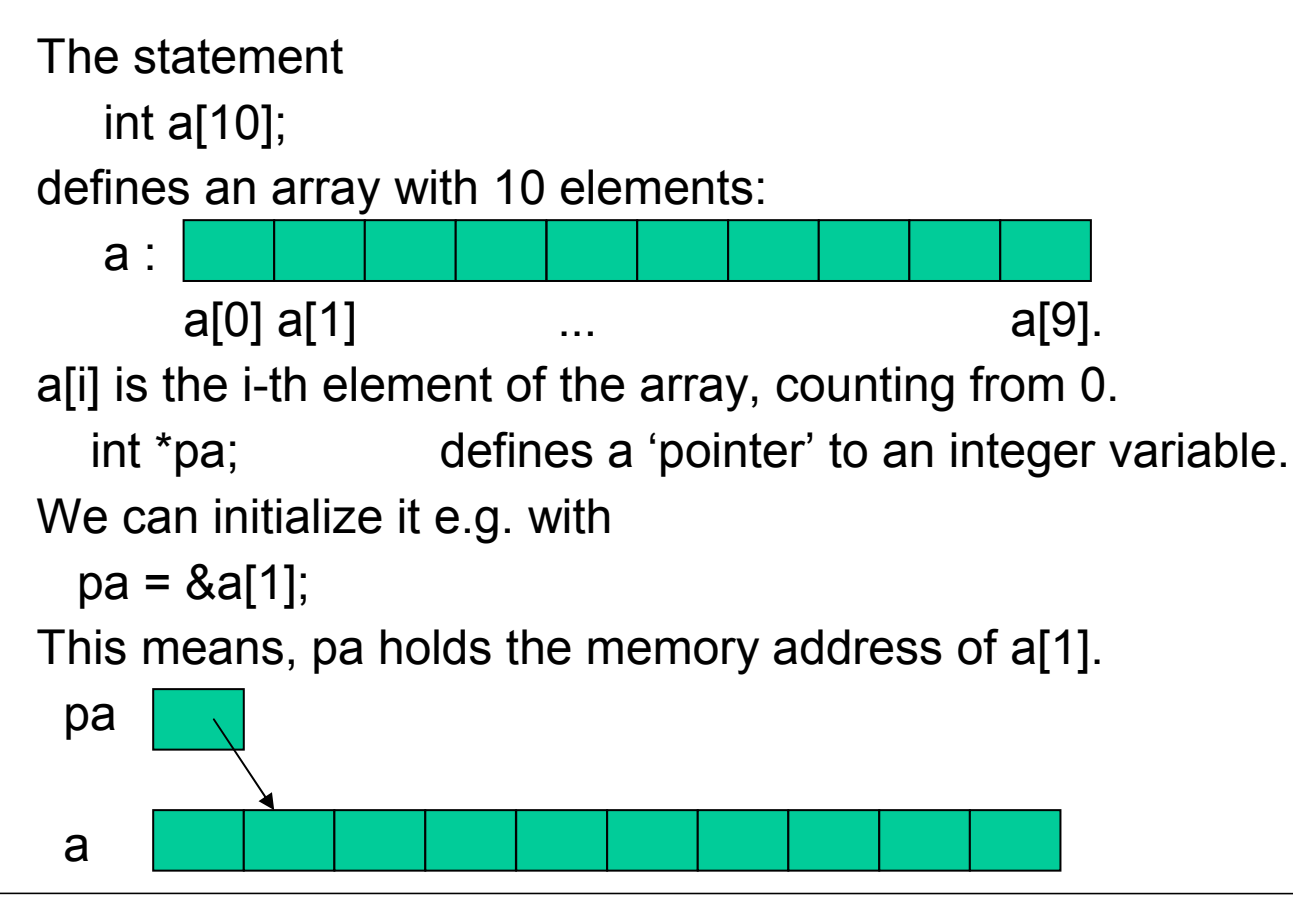

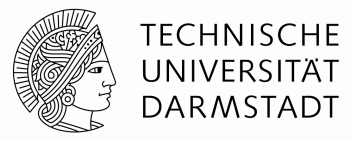

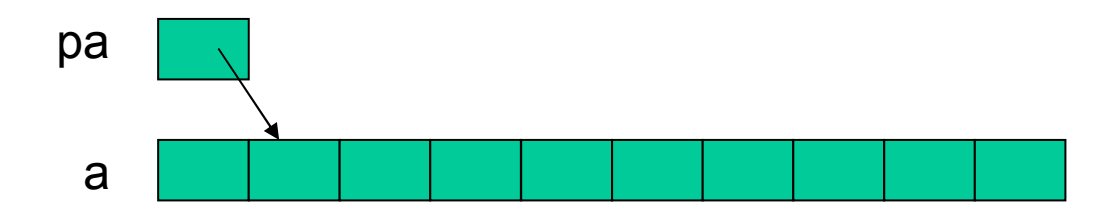

 $x = *pa$ ; dereferences pa and assigns a[1] to x.

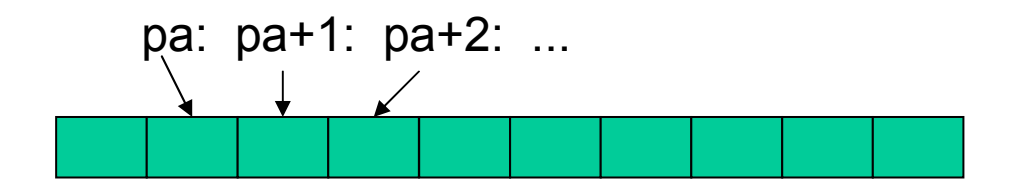

This works independently of the array's / pointer's data type:

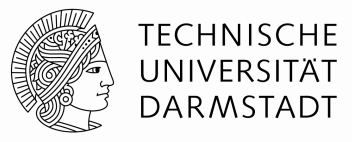

```
int ai[10]; long double ald[10]; char ac[10];
int *pi; long double *pld; char *pc;pi = \alphaai[3]; pd = \alphaald[3]; pc = \alphaac[3];
printf("pi=%p, pld=%p, pc=%p\n",pi,pld,pc);pi = \alphaai[4]; pd = \alphaald[4]; pc = \alphaac[4];
printf("pi=%p, pld=%p, pc=%p\n",pi,pld,pc);printf("#bytes: int:%d, long double:%d, char:%d\n",(unsigned int)(pi+1) - (unsigned int)pi,
        (unsigned int) (ald+1) - (unsigned int)ald,(int)(pc+1)-(int)pc);bash-3.2$ ./small_pointer_arithmetics.exe pi=0x22ccbc, pld=0x22cc54, pc=0x22cc23pi=0x22ccc0, pld=0x22cc60, pc=0x22cc24
```
#bytes: int:4, long double:12, char:1

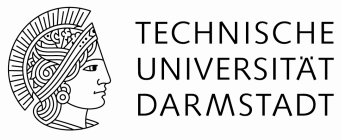

Strings in C are nothing else than zero-terminated arrays of char.

```
"Hello World"-String in memory:
```
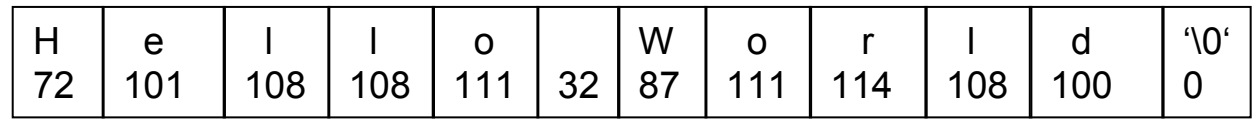

```
int strlen(char *s){int n;for (n = 0; *s != \sqrt{0'; s++)
          // same as s != 0, not the same as s != '0'n++;return n;}ac[0] = '0';printf(" %c %d %d\n",ac[0],ac[0],strlen("Hello World");
generates the following output:0 48 11
```
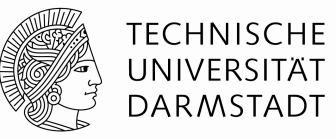

#### **Memory allocation**

#### **static global variable allocation: outside of any procedure**

- global: accessible from everywhere
- static: is fixed with the start of the program

#### **local variable allocation: inside blocks or functions**

- only accessible in the currently alive blocks

#### **dynamic allocation: with the help of malloc(size\_t s) and free()**

#### **e.g.**int  $a = (int*)$  malloc(sizeof(int)  $*$  1000); //use a in the same way as an arrayfree(a);

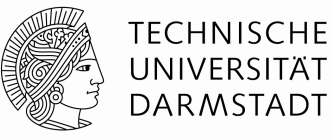

#### **Memory allocation**

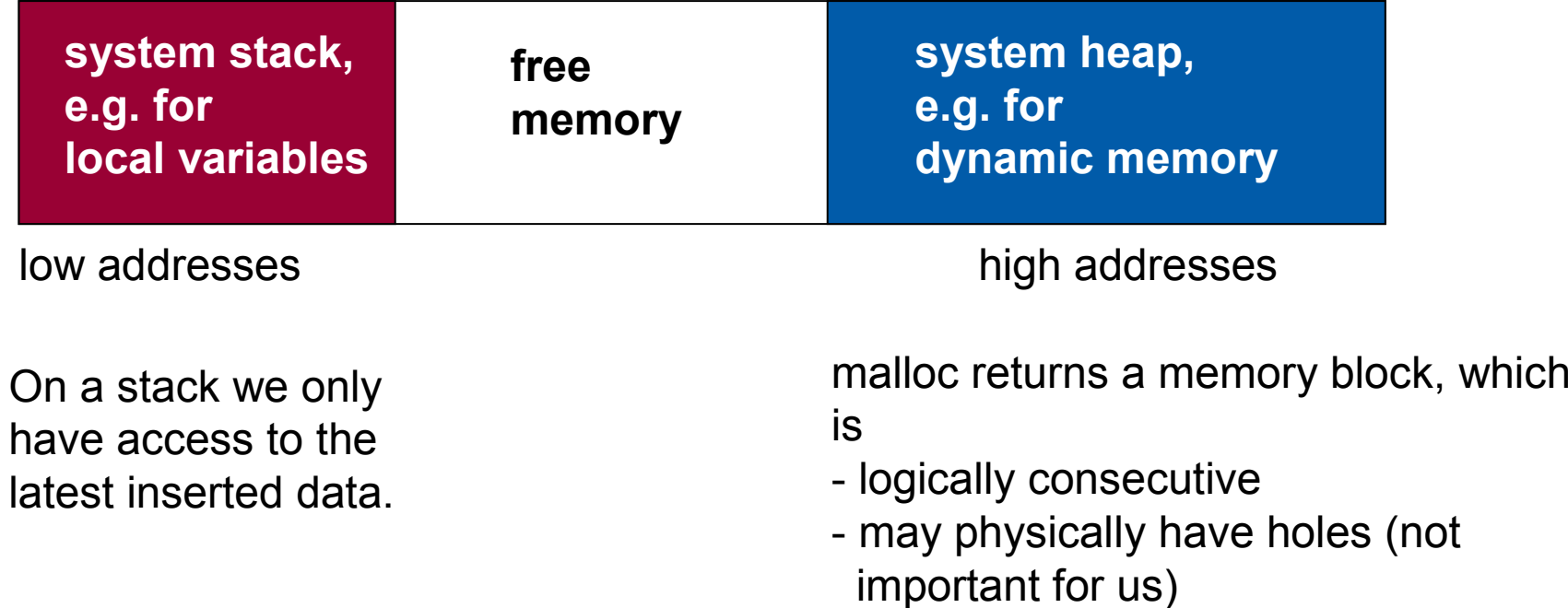

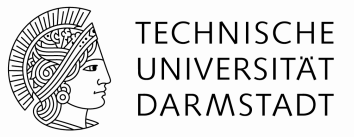

Blocks: a block is a sequence of statements, grouped by brackets

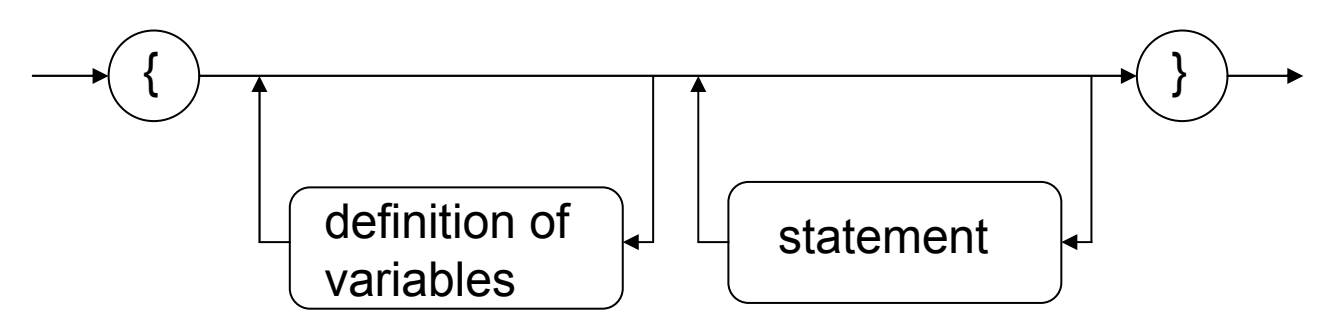

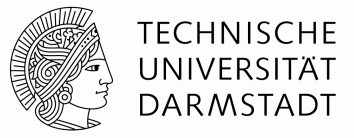

Flow control:

#### **Alternative program flow**

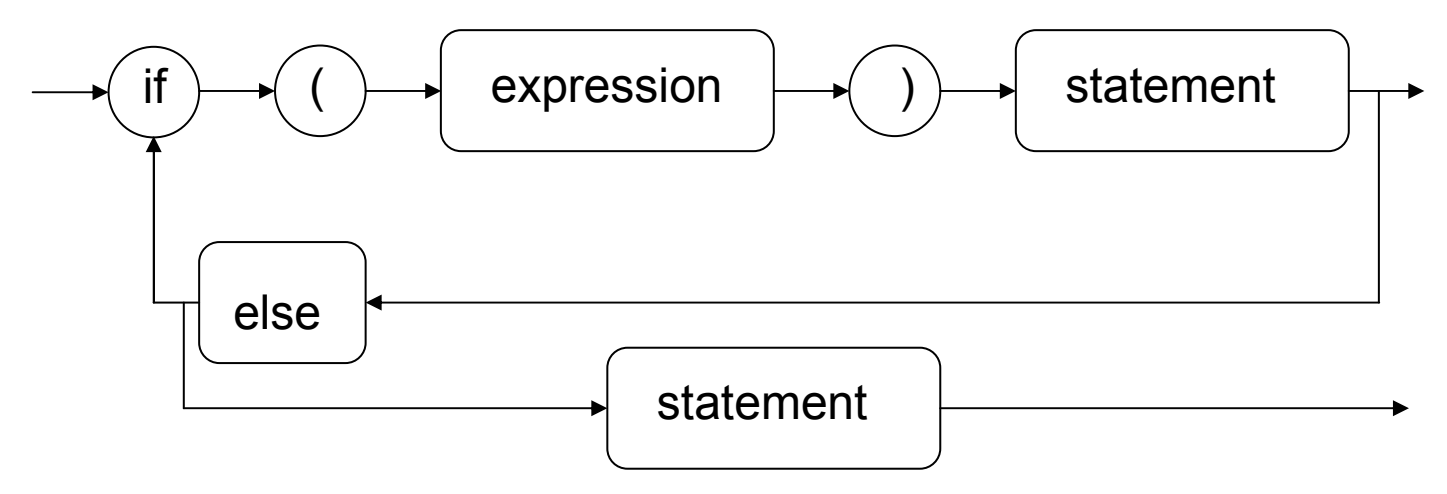

```
if (i < 3) printf ("i is smaller than 3");
else if (i > 3) printf("i is larger than 3.");
else printf("i is equal to 3.");
```
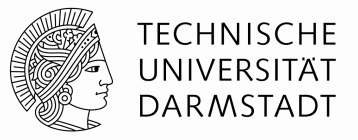

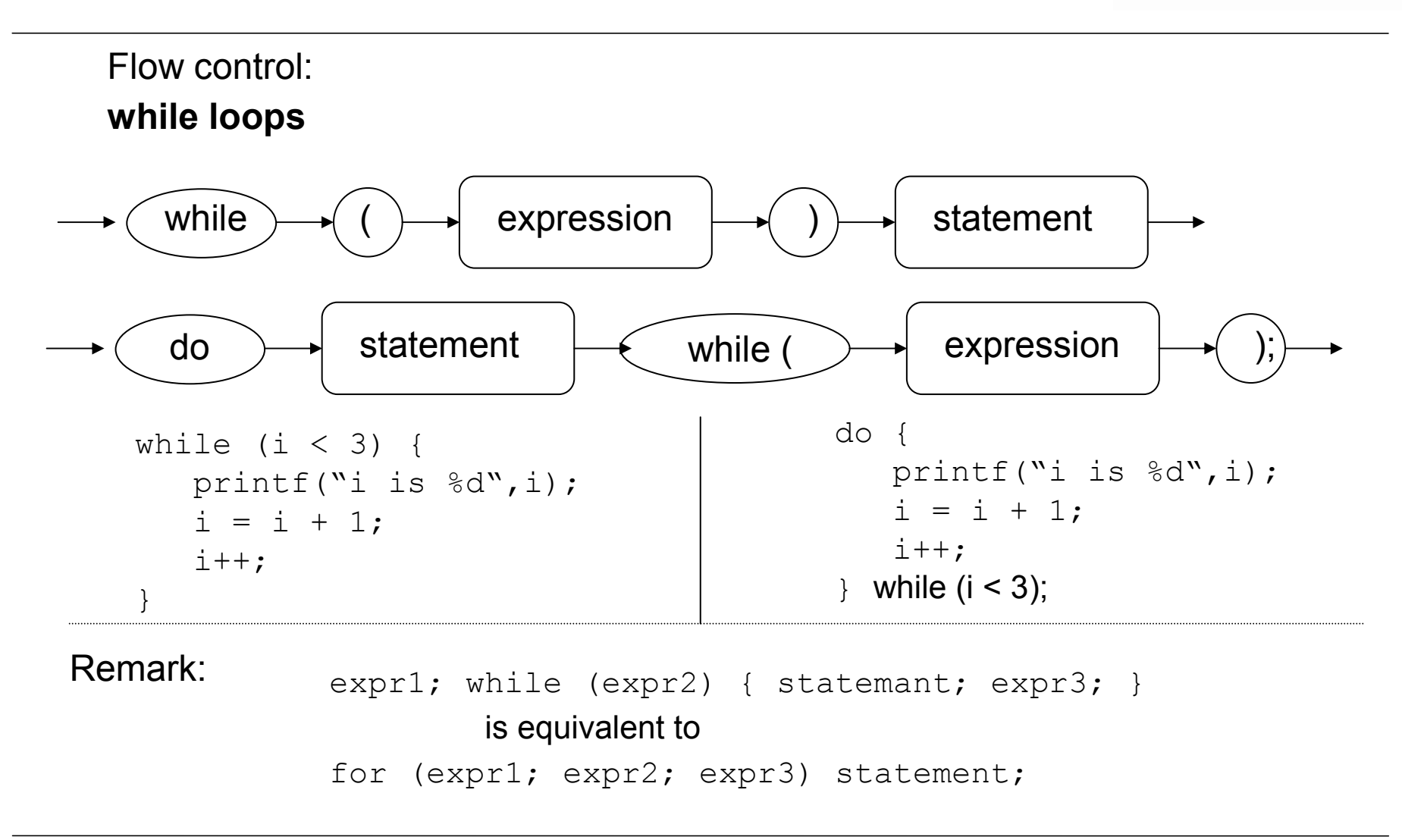

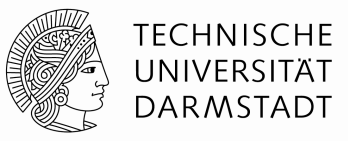

Let 'a' be an array of integer variables, 'from' and 'to' be two indices into that

```
{int i,j;for (i = 0; i \le i \le t \le i++)for (j = i; j \le i \le t_0; j++)if (a[i] > a[j]) {
        int buffer;buffer = a[i]; a[i] = a[j]; a[j] = buffer;
      }}
```
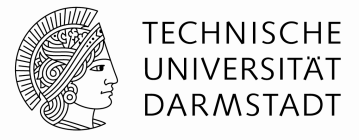

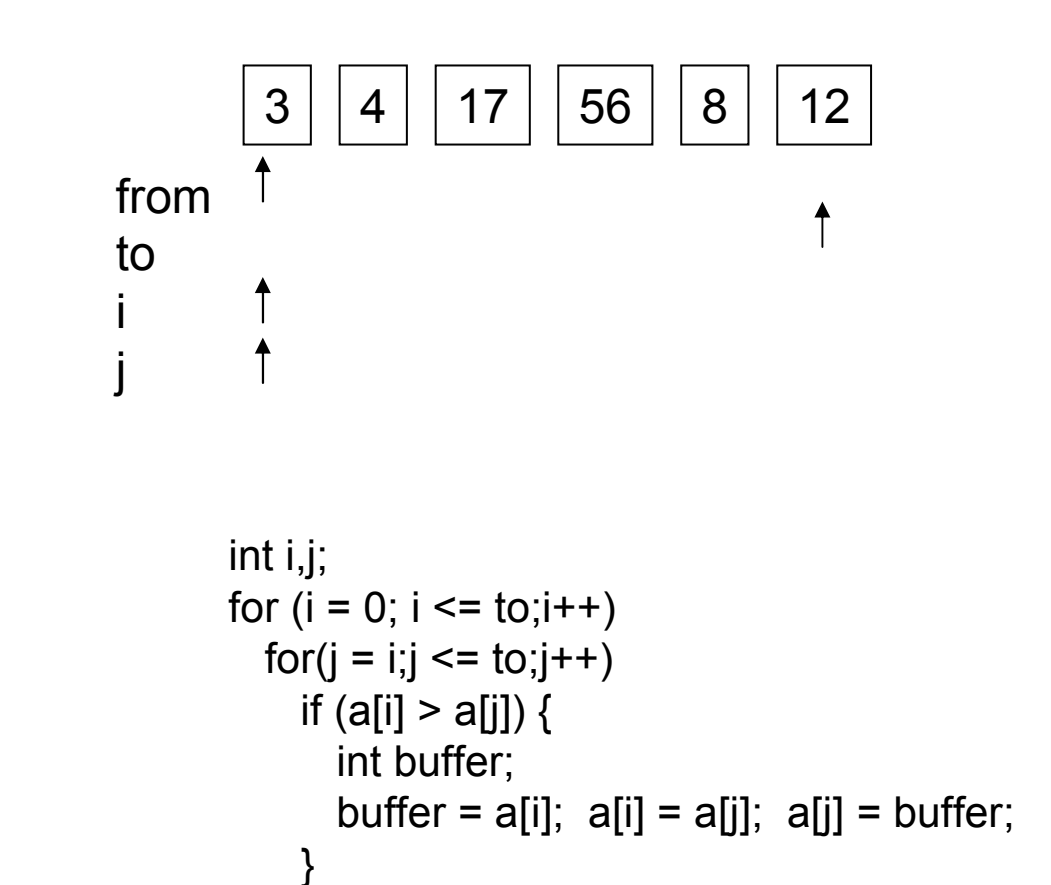

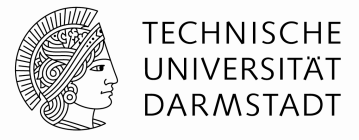

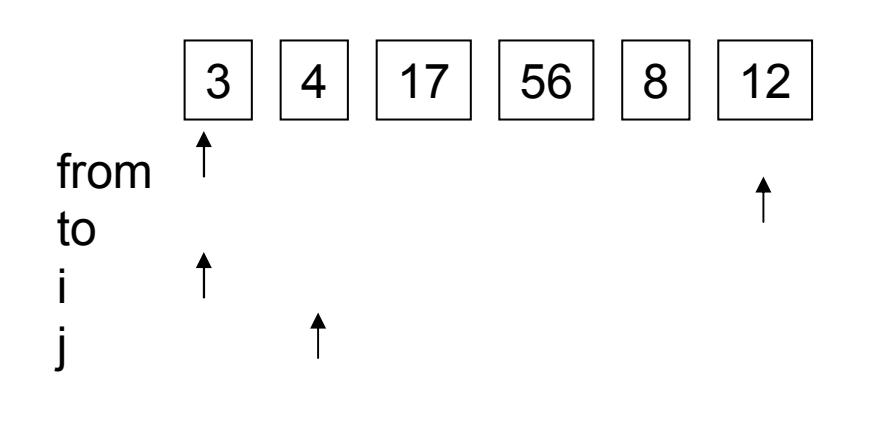

$$
int i,j;
$$
\n
$$
for (i = 0; i <= to;i++)
$$
\n
$$
for(j = i; j <= to;j++)
$$
\n
$$
if (a[i] > a[j]) { \n int buffer; \n buffer = a[i]; a[i] = a[j]; a[j] = buffer; \n}
$$

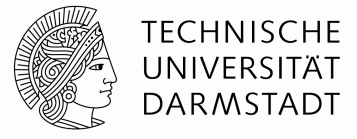

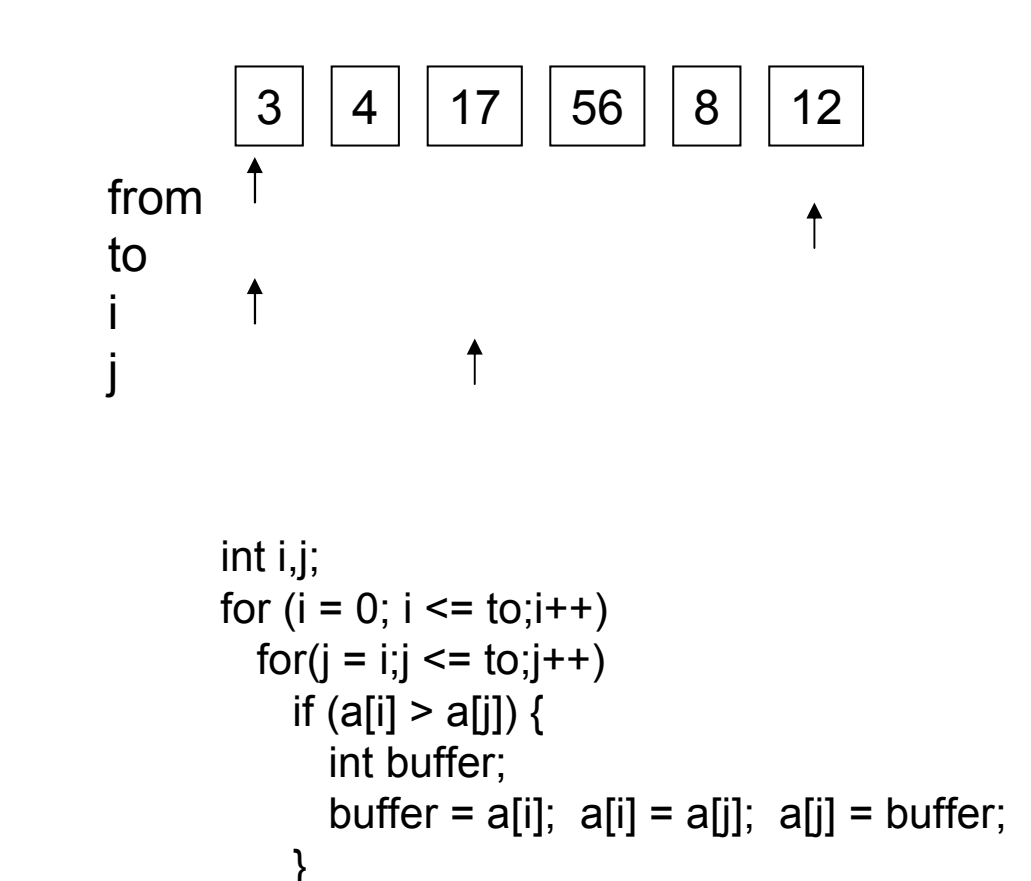

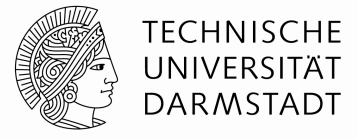

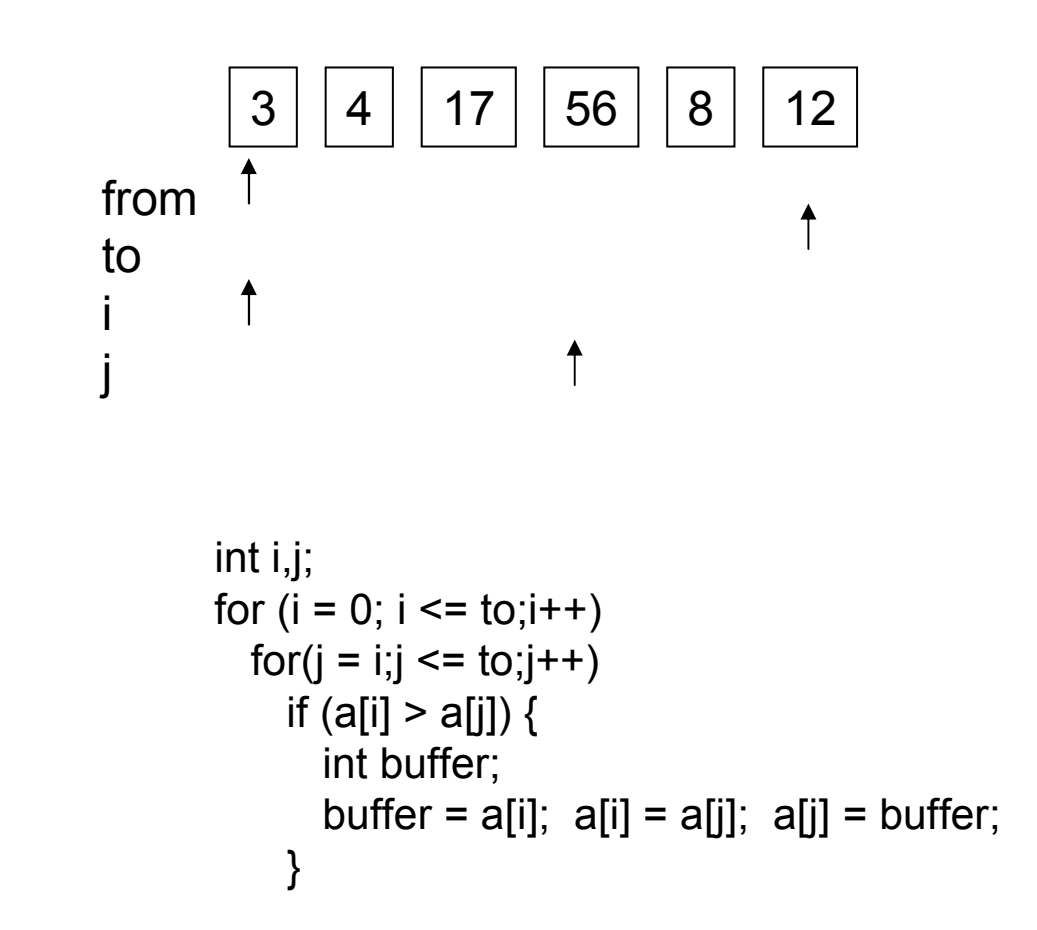

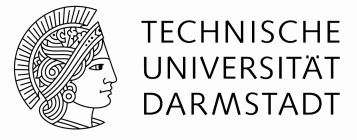

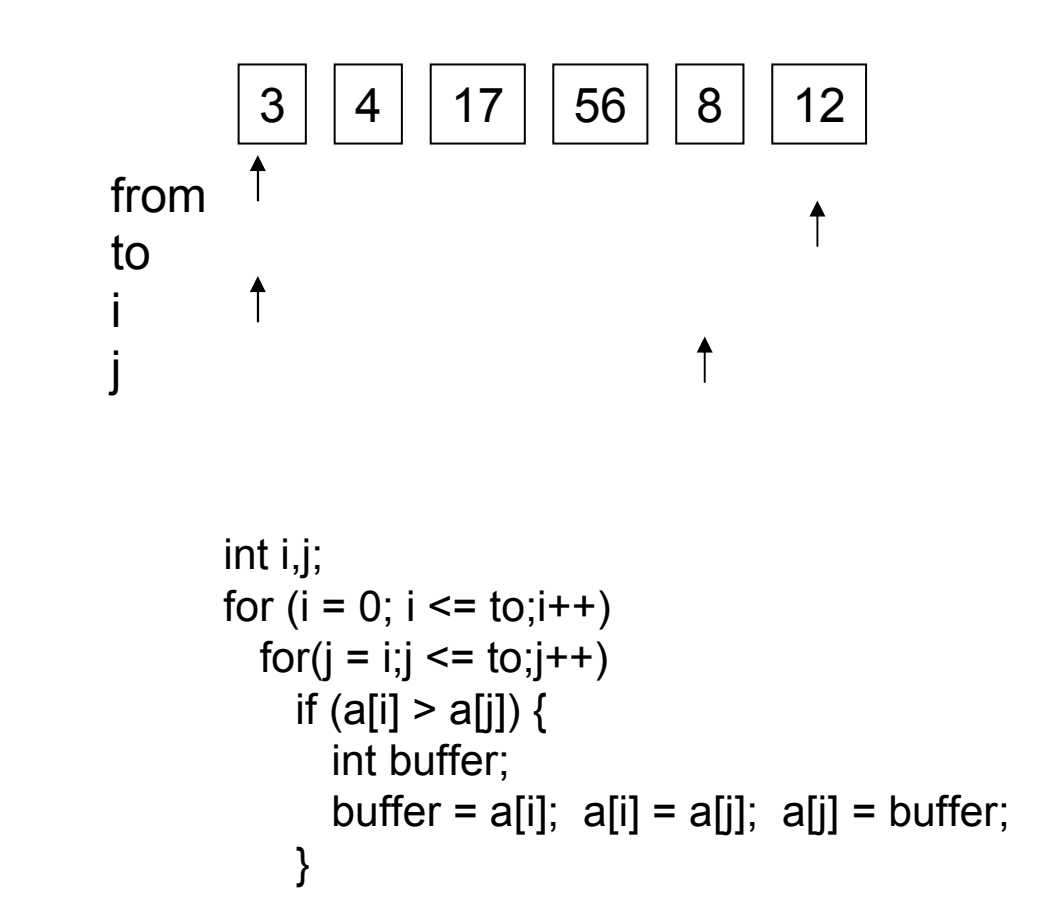

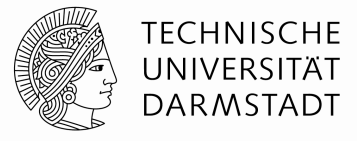

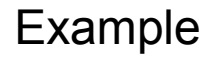

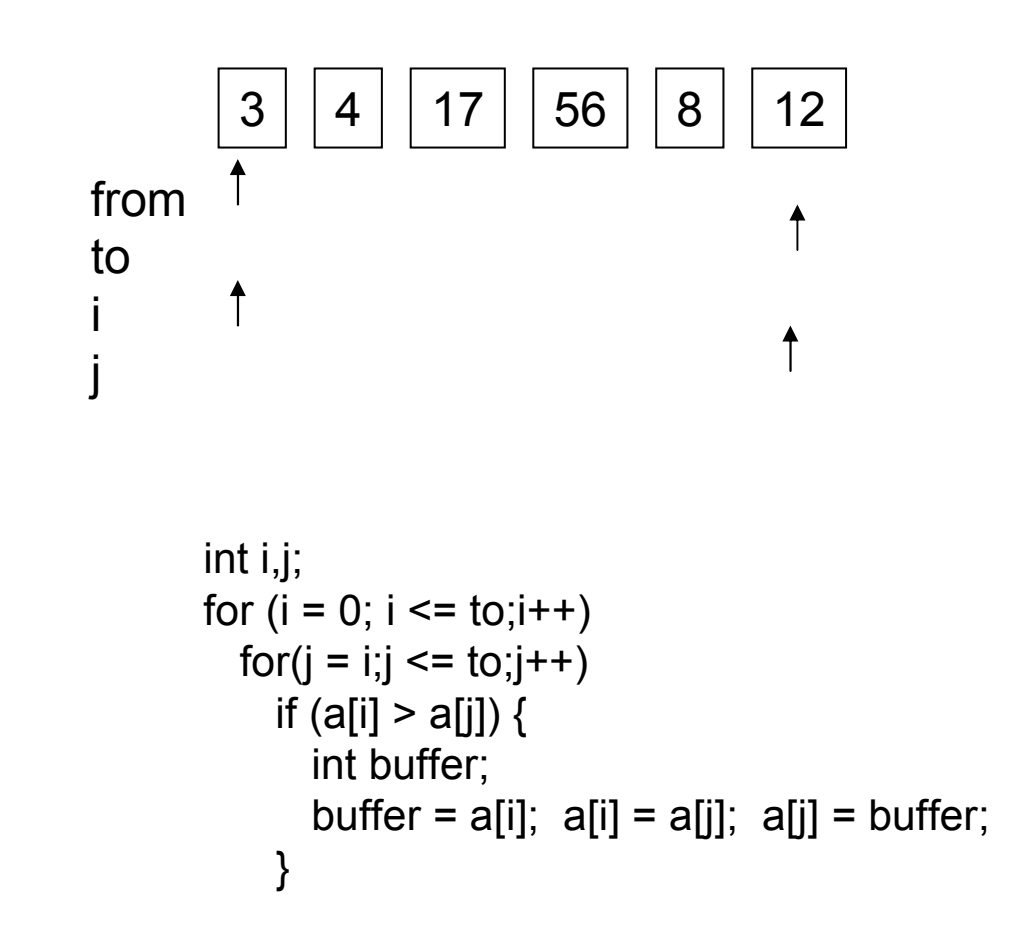

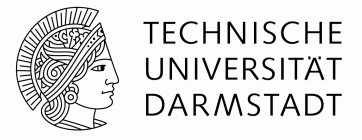

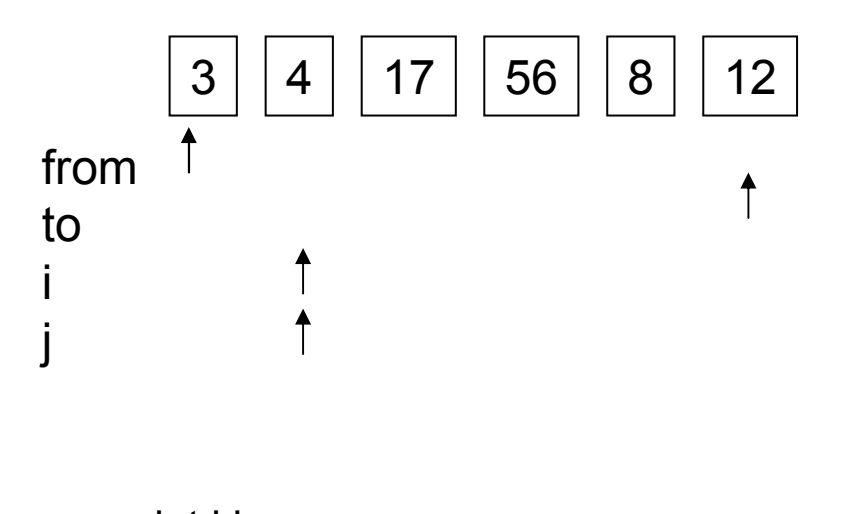

int i,j;for (i = 0; i <= to;i++)for(j = i;j <= to;j++)if (a[i] > a[j]) {int buffer;buffer = a[i]; a[i] = a[j]; a[j] = buffer;}

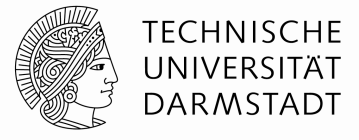

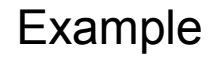

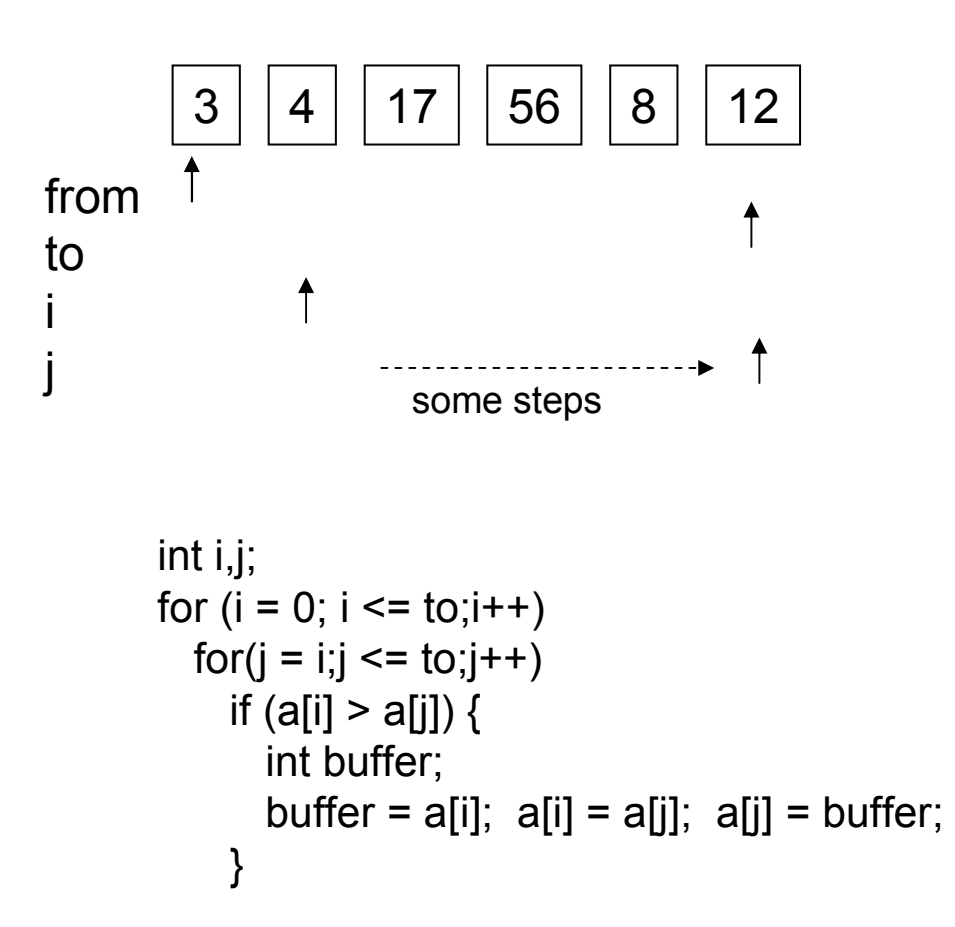

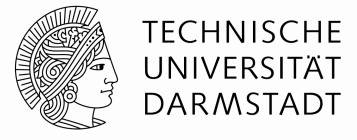

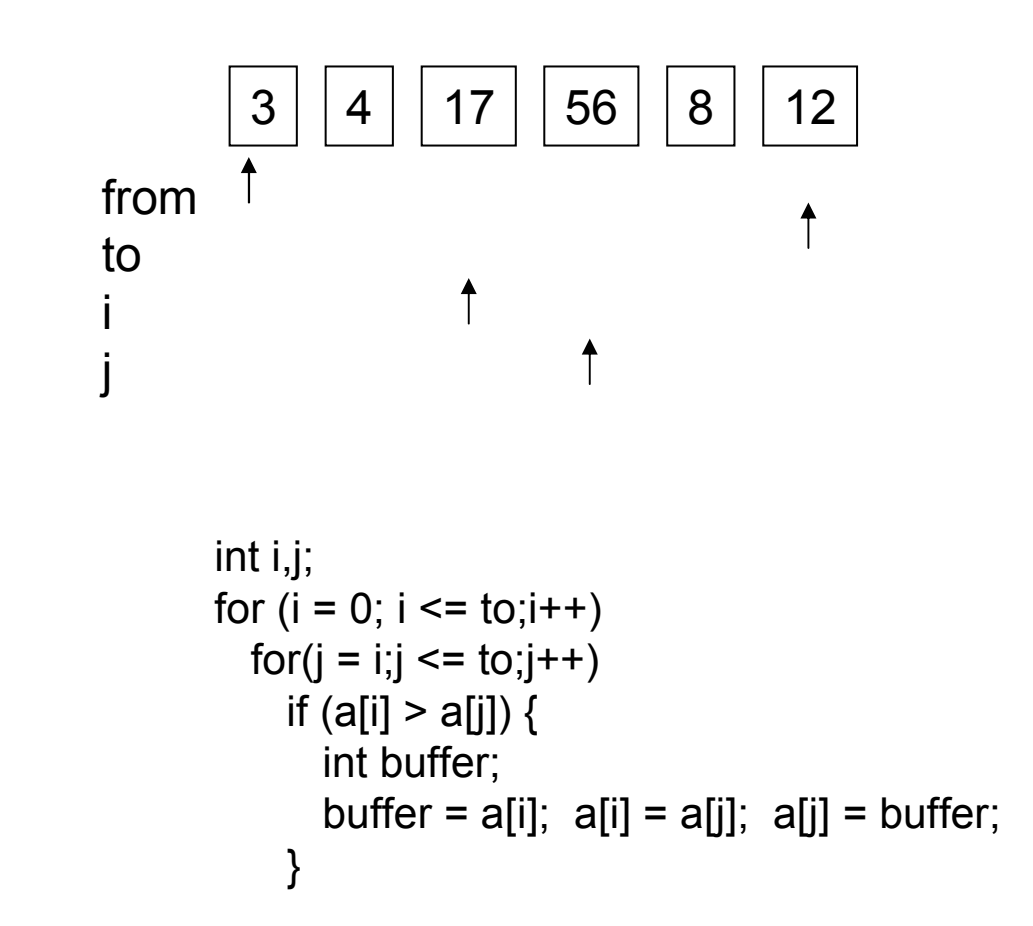

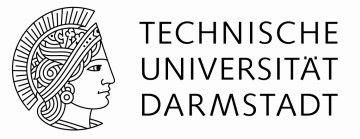

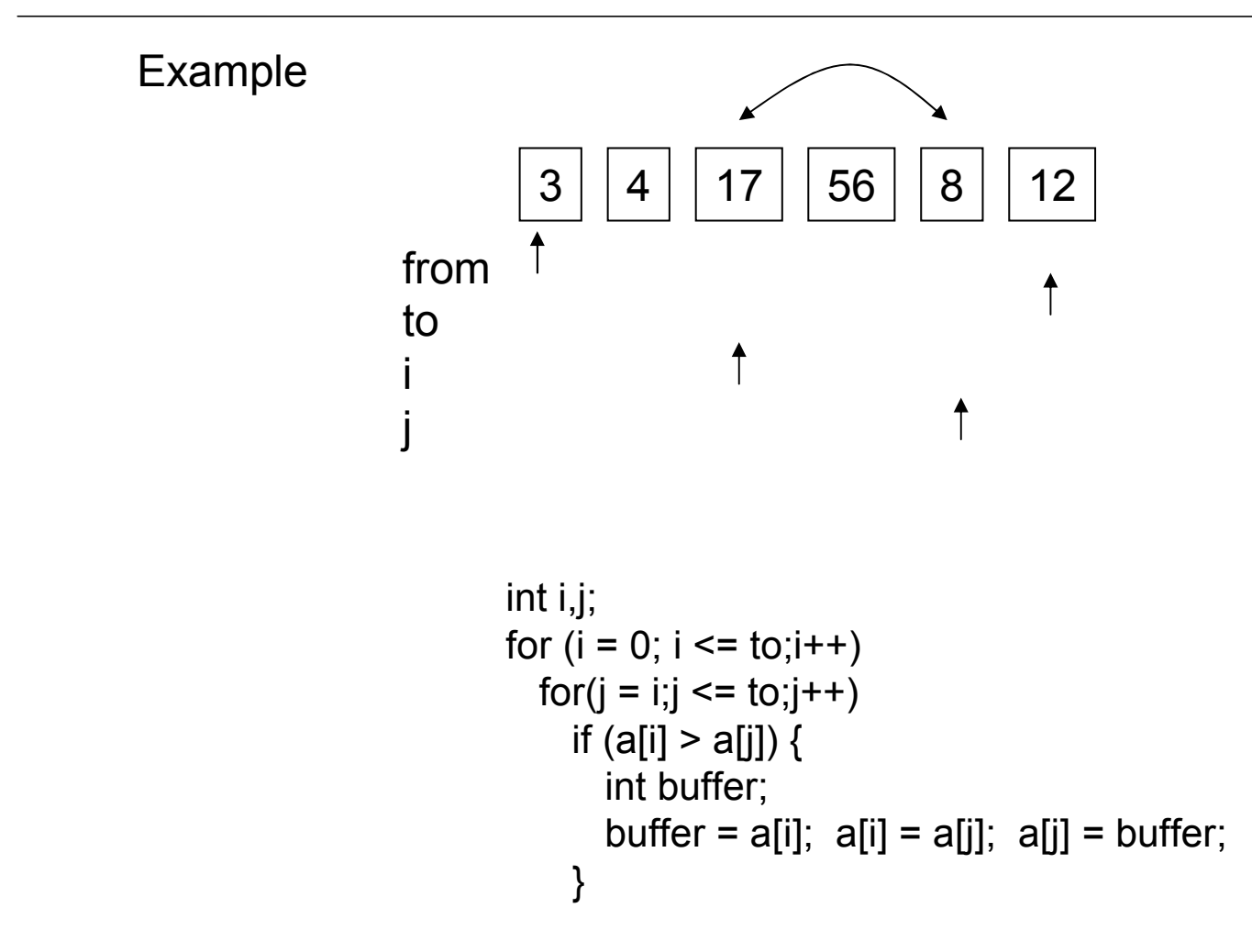

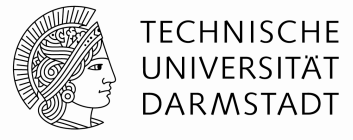

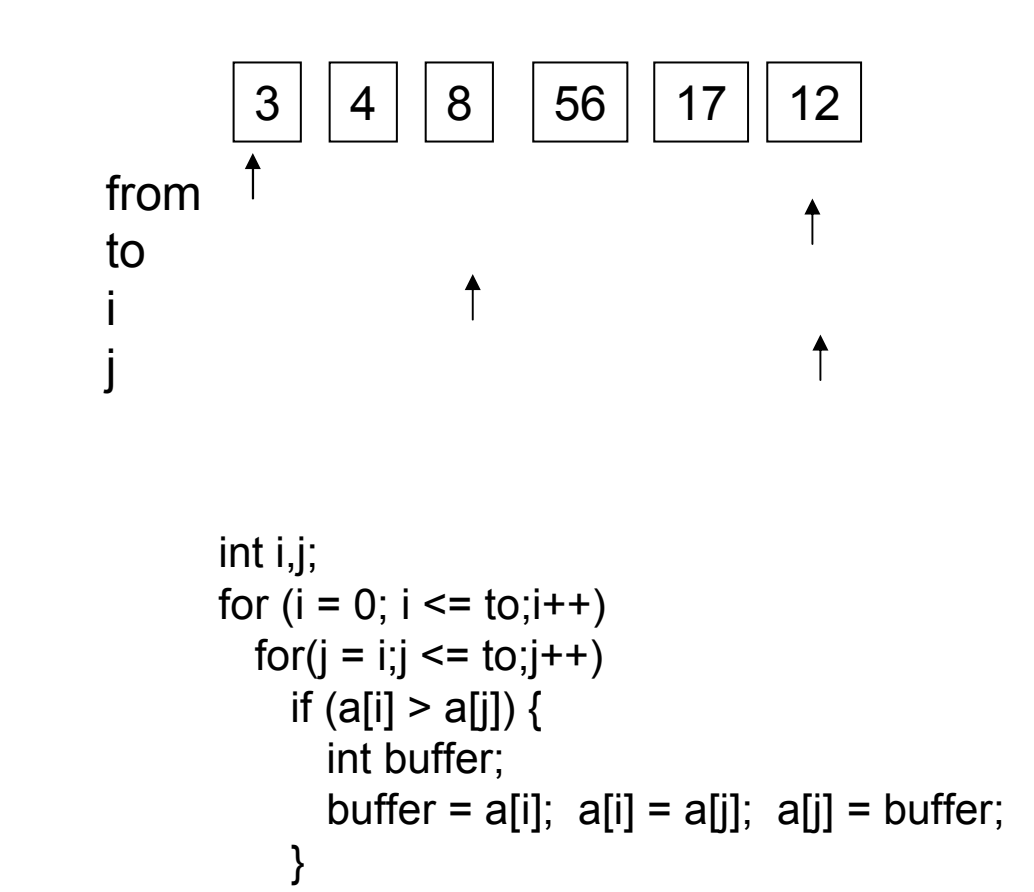

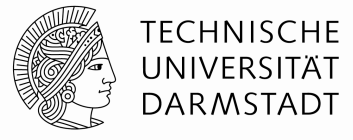

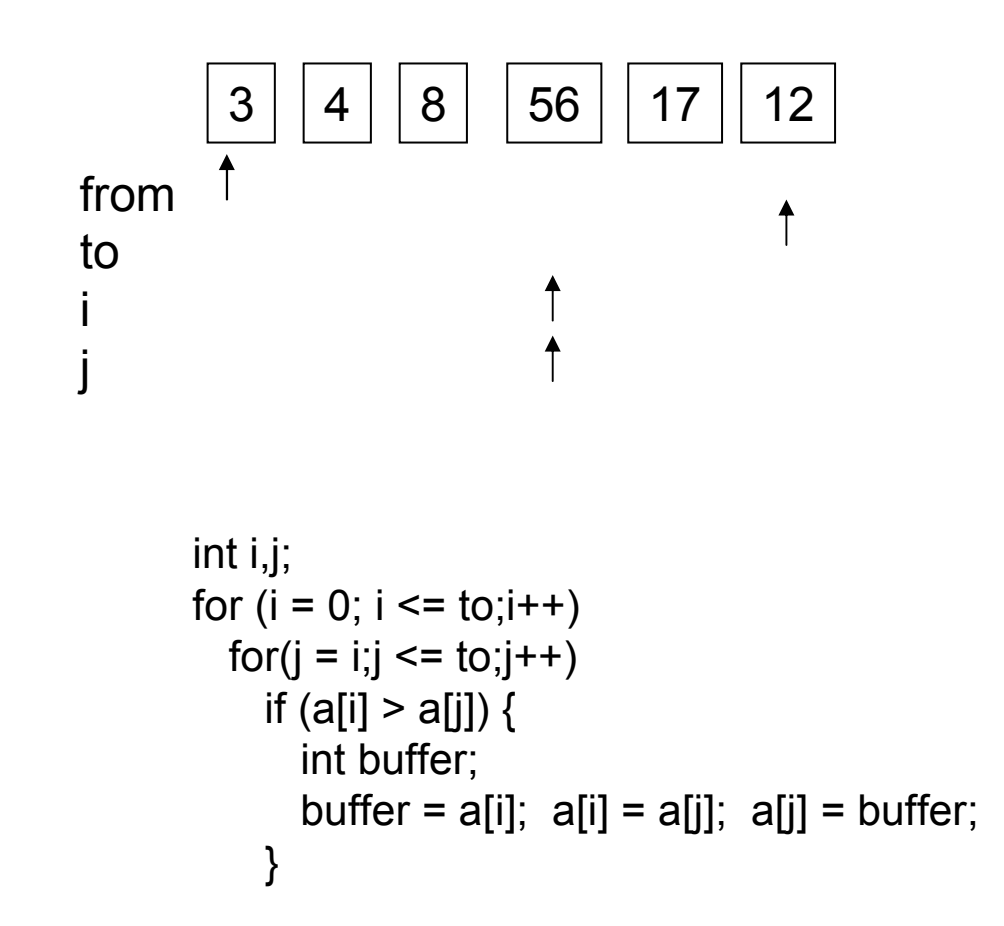

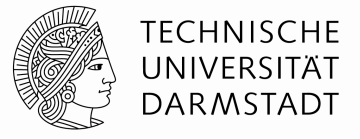

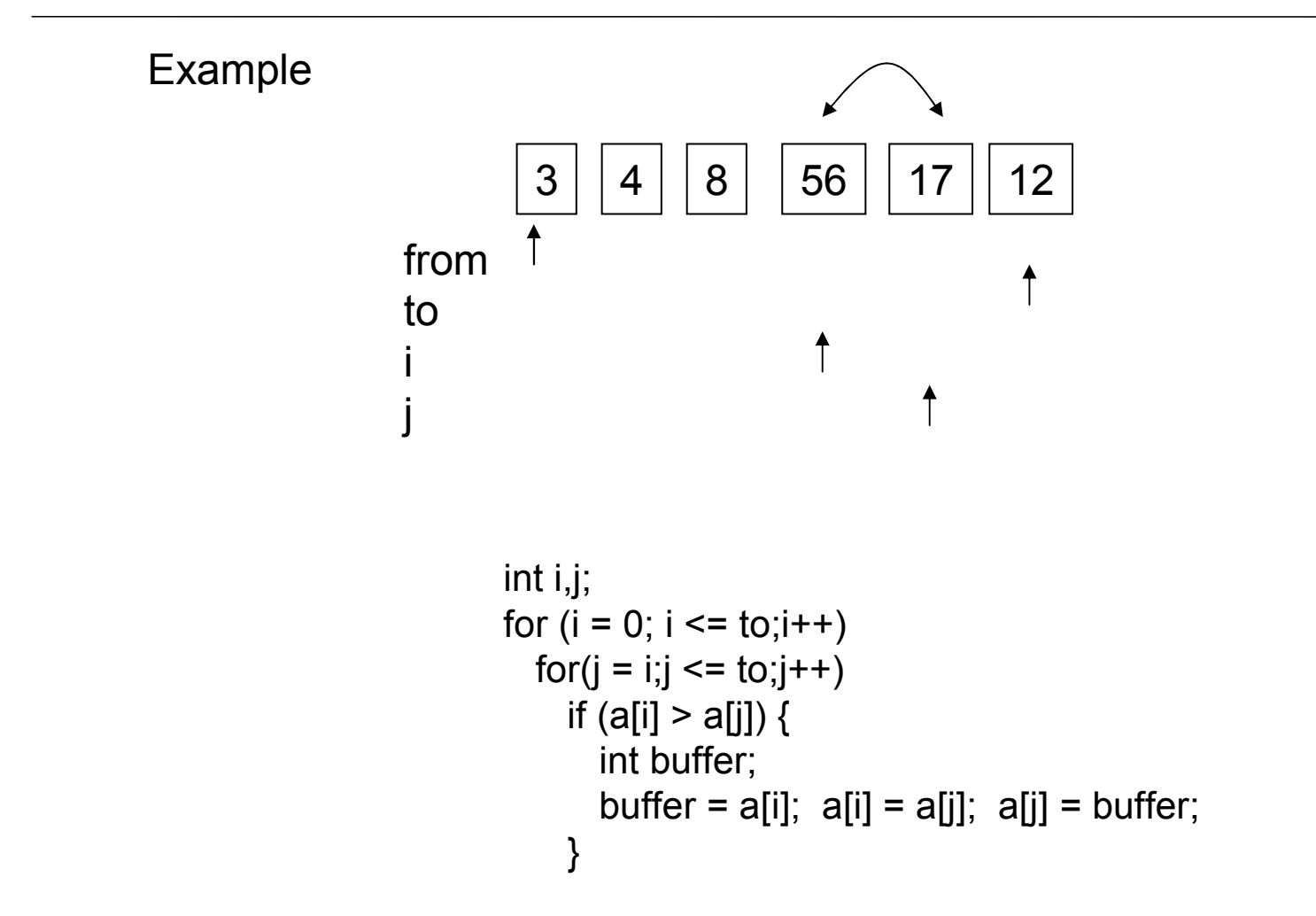

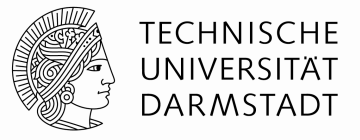

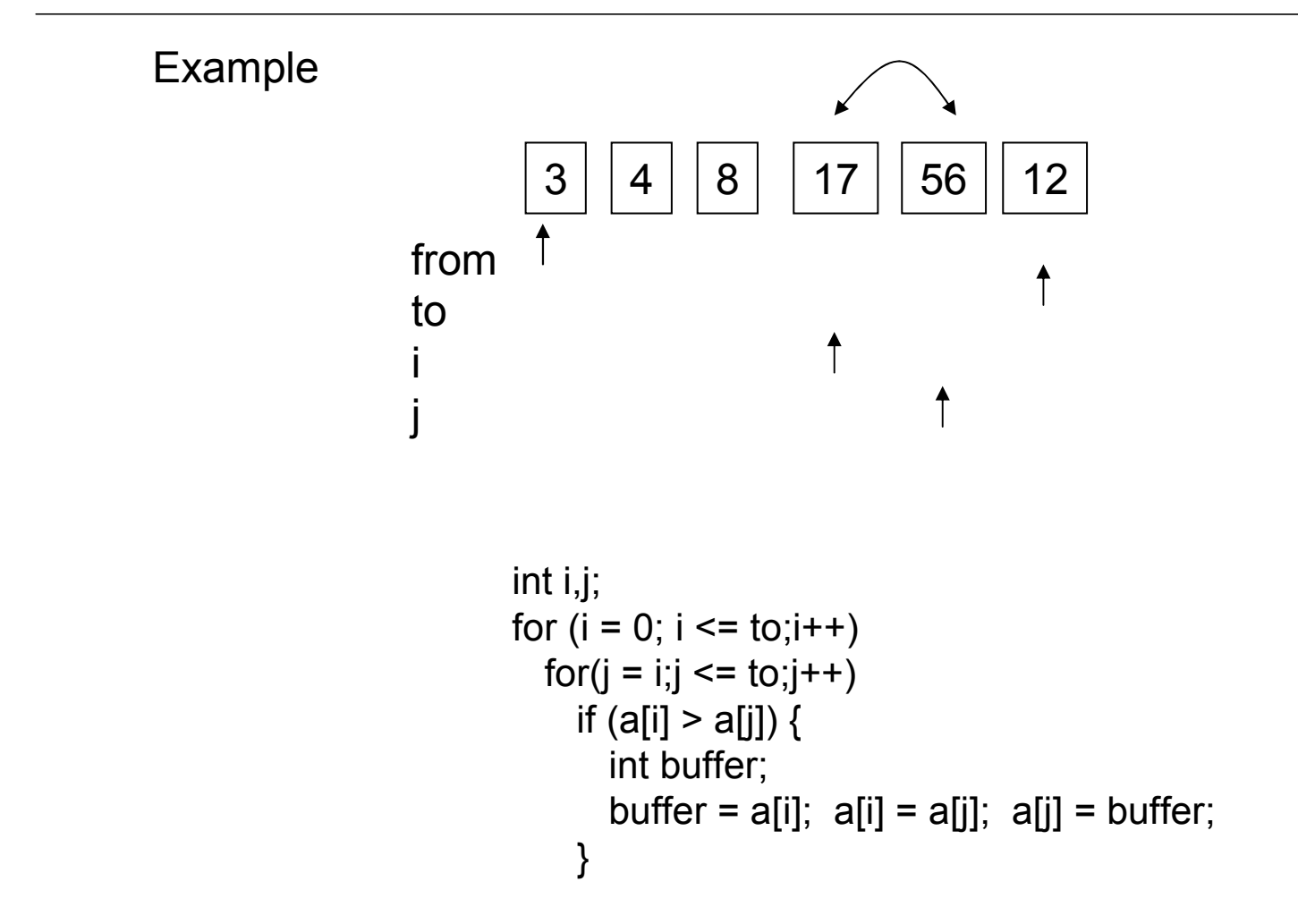

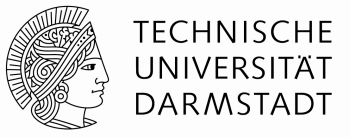

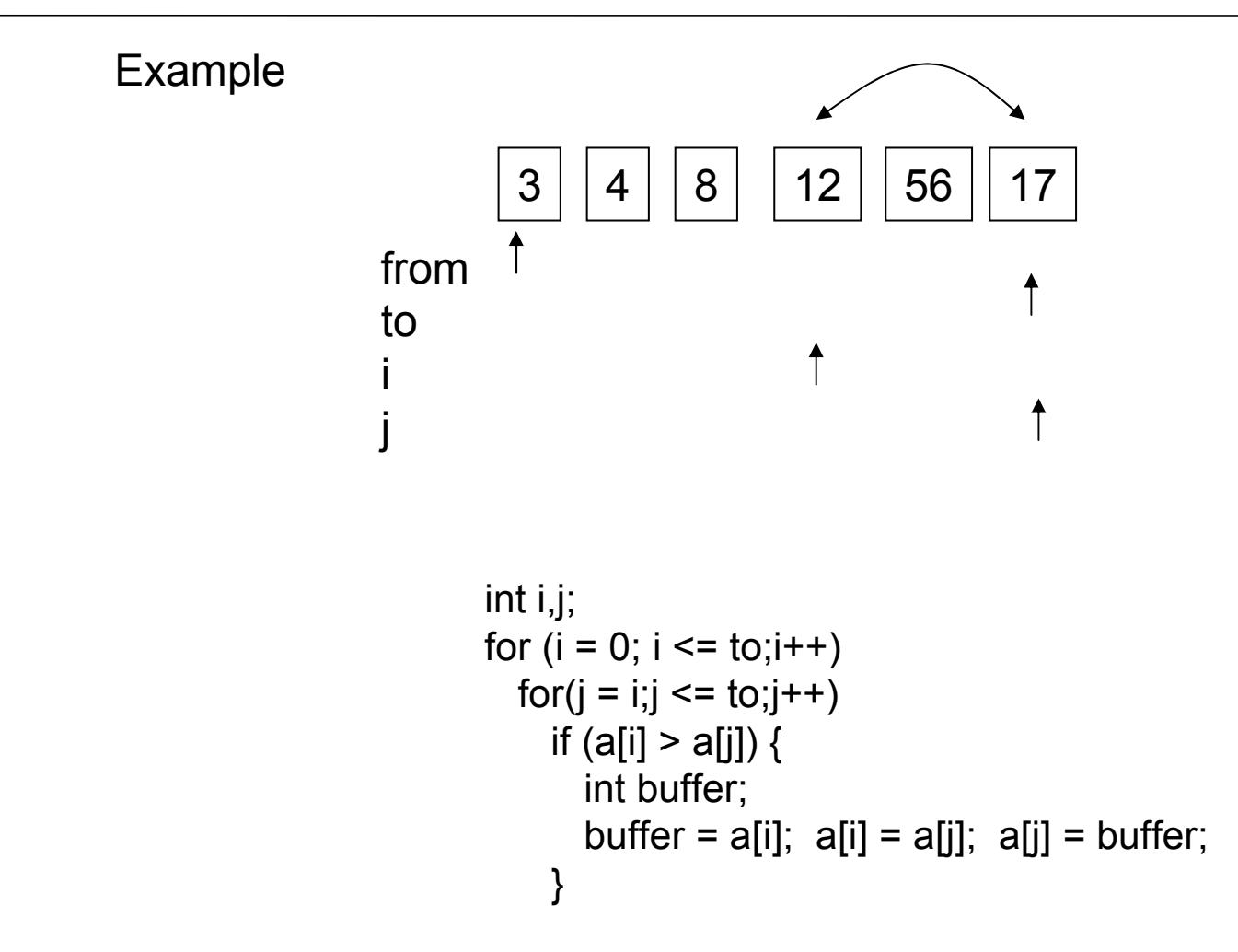

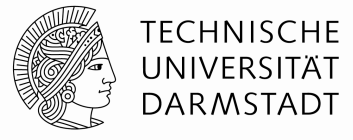

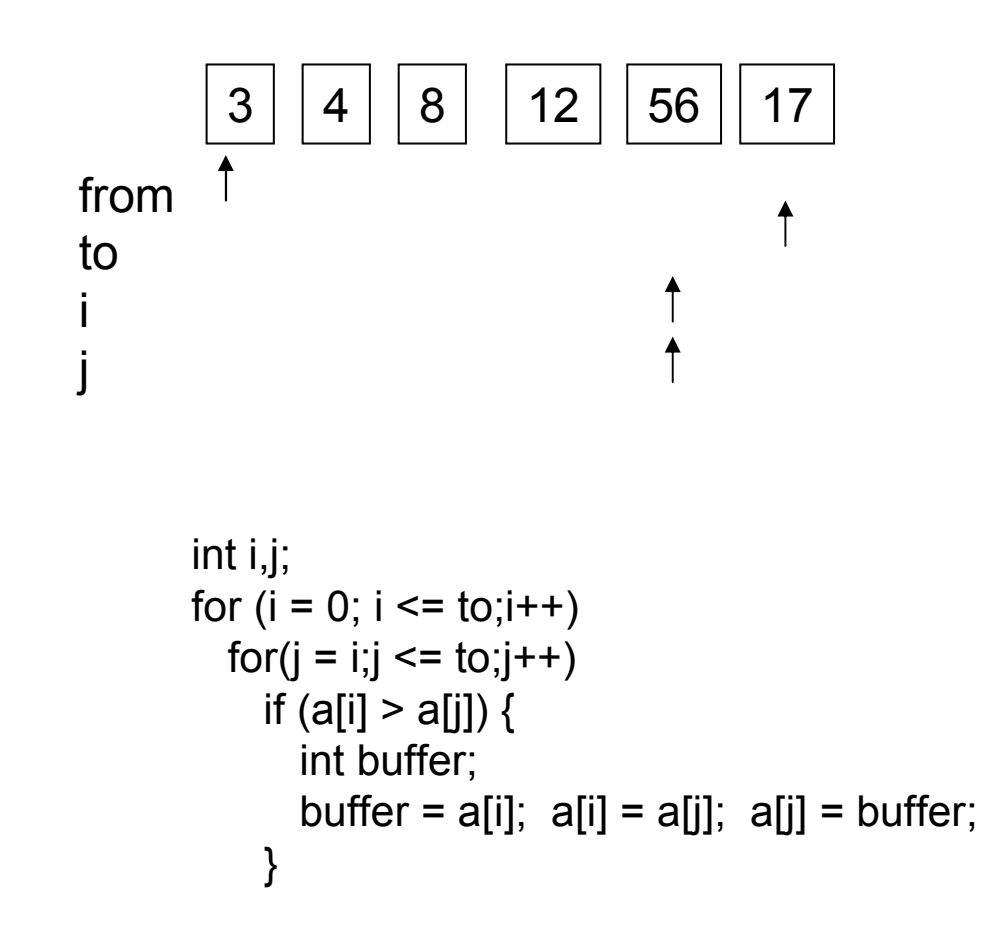

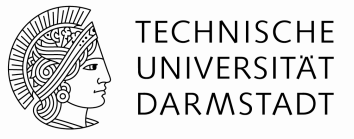

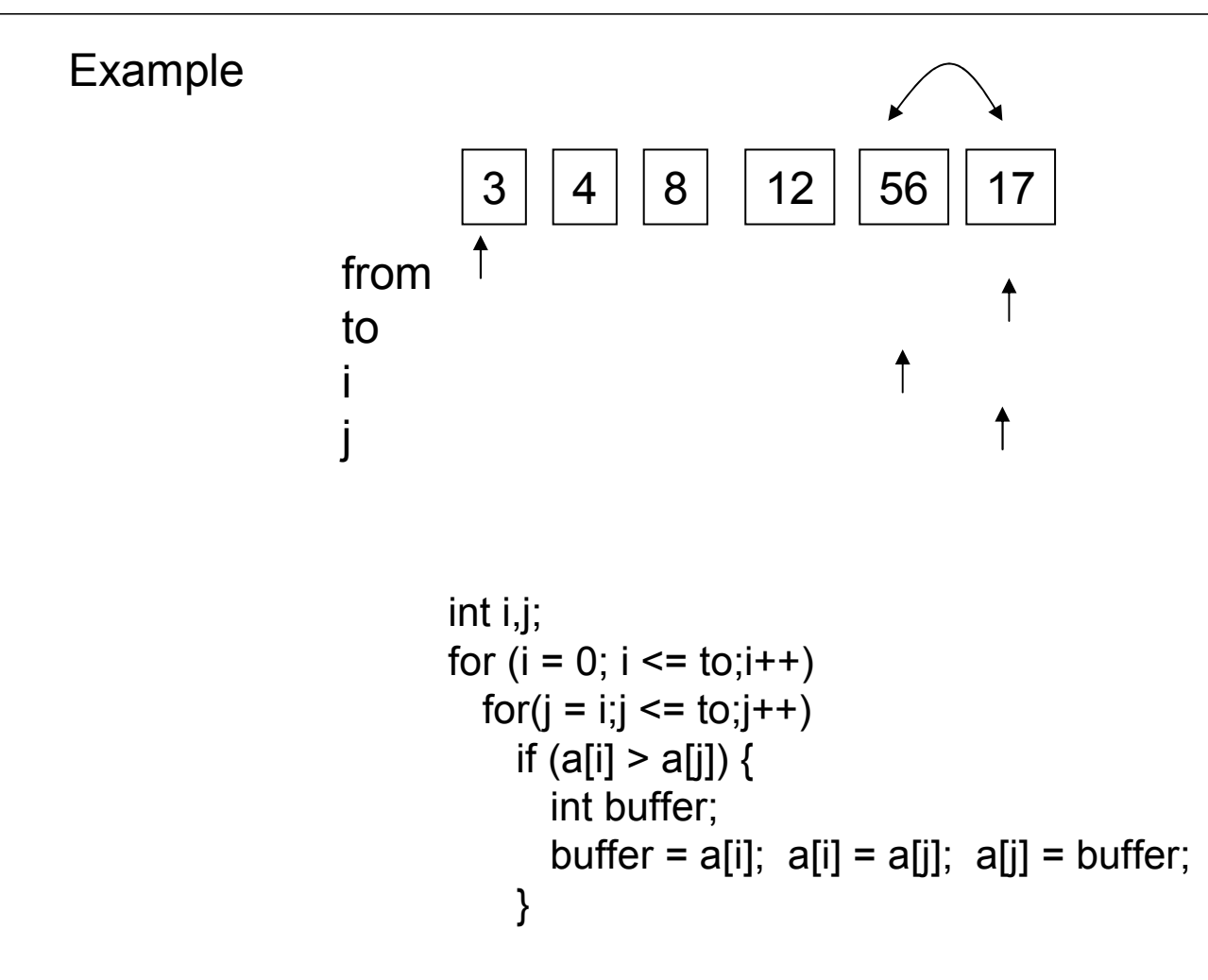

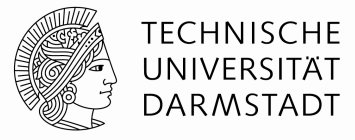

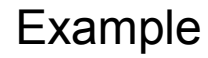

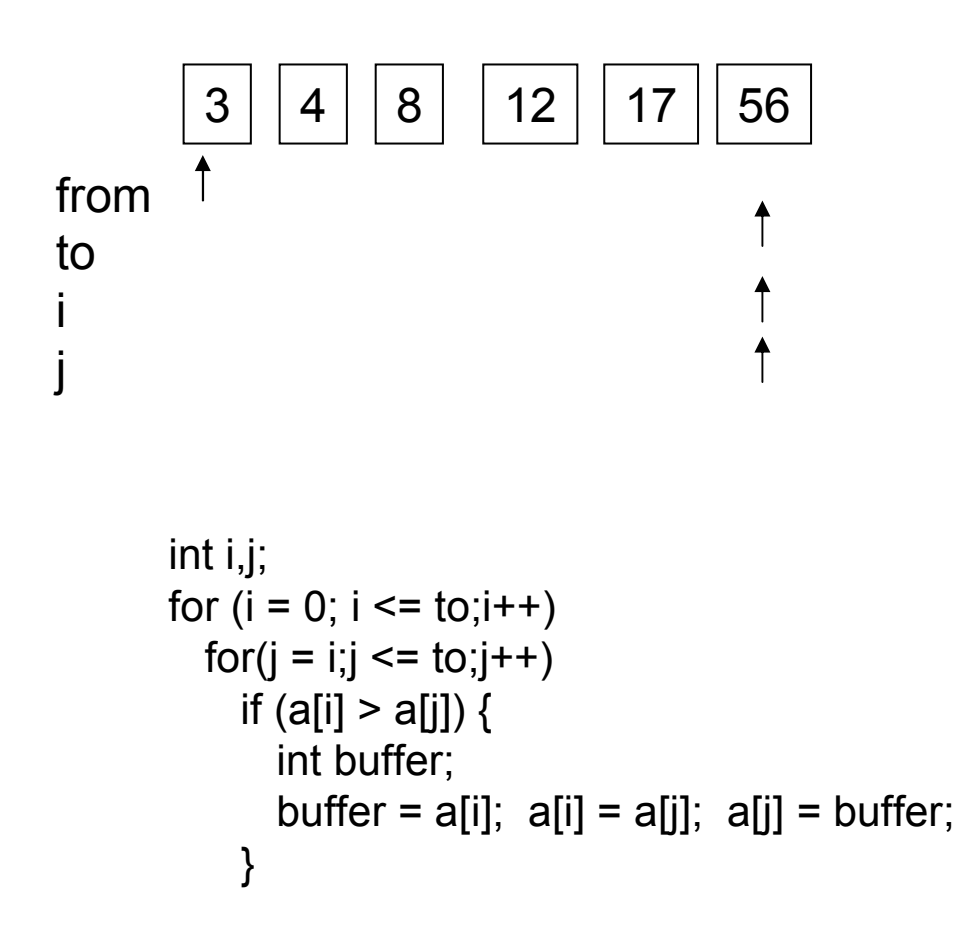

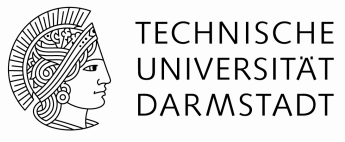

**Functions** (procedures, methods), --> named blocks

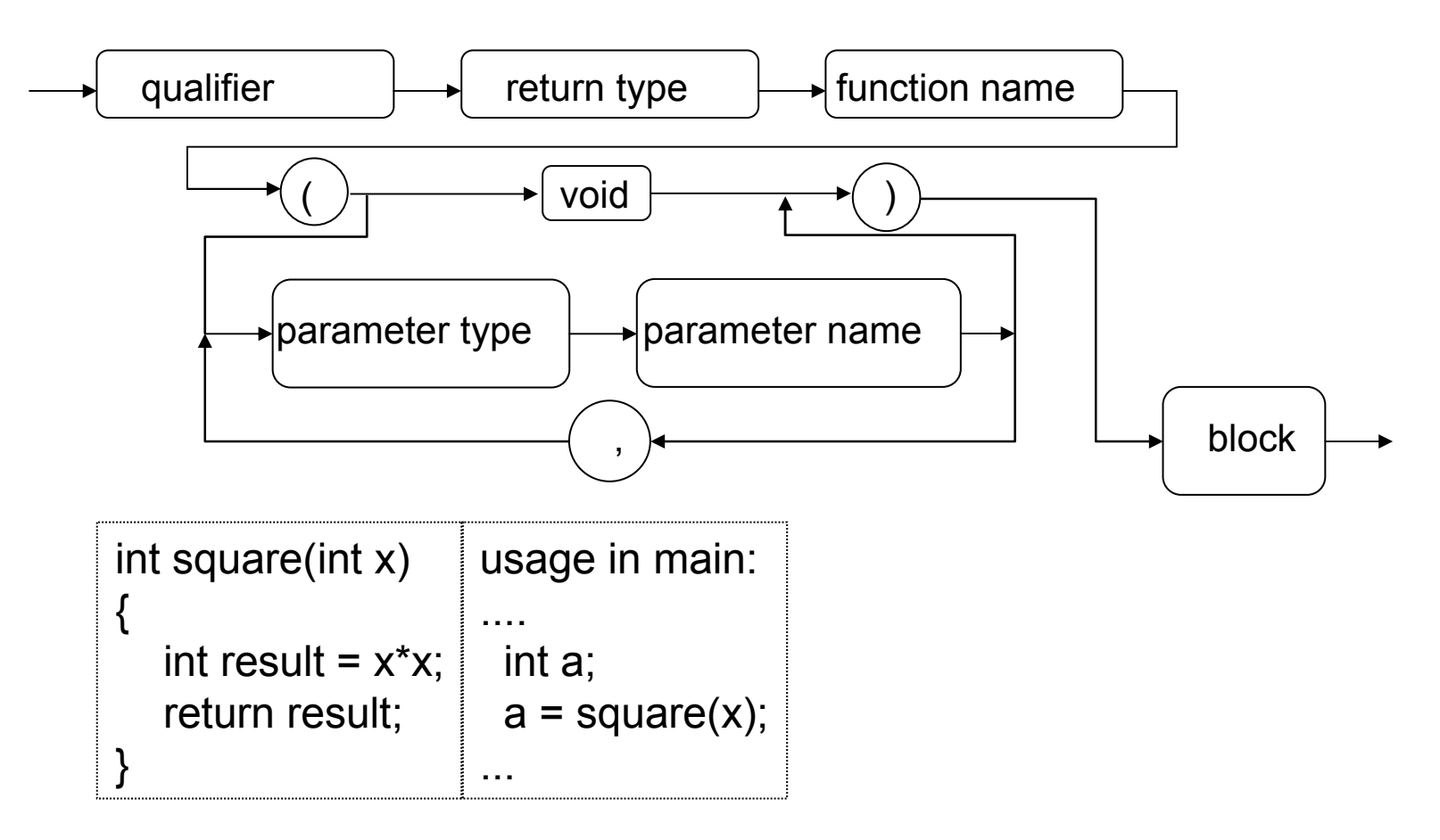

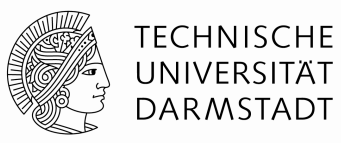

Bubblesort:

Input: Array 'a' of integer variables, a first index which indicates the first entry to be sorted in the array, and a last index, which indicates the last entry in the array.

```
void bubblesort(int *a,int from,int to){int i,j;for (i = 0; i \le i \le t \le i+1)for (i = i; j \le i \le t \le j + 1)if (a[i] > a[j]) {
         int buffer;buffer = a[i]; a[i] = a[j]; a[j] = buffer;
       }}
```
Analysis:-outer loop i from 0 to 'to'.- inner loop from i to 'to' - no more than  $\sum_{n=1}^{\infty}$   $\sum_{n=1}^{\infty}$  3 =  $\frac{3}{2}$  n<sup>2</sup> +  $\frac{9}{2}$  n + 3 steps. $O(n^2)$  steps -

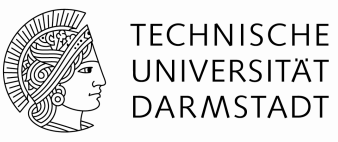

#### Mergesort:

Input: Array 'a' of integer variables, a first index which indicates the first entry to be sorted in the array, and a last index, which indicates the last entry in the array.

```
void mergesort(int *a,int l,int r){
```

```
int i,j,k,m, b[r+1];
```

```
if (r > 1) {
  m = (r+1)/2;mergesort(a,l,m);
mergesort(a,m+1,r);
for (i = m+1; i > l; i--) b[i-1] = a[i-1];for (i = m; j < r; j++) b[r+m-i] = a[i+1];
  for (k = 1; k \leq r; k++)a[k] = (b[i] < b[i]) ? b[i+1] : b[i-1];
}
```
Analysis: $-T(1) = 3$  -T(n) = 2\*T(n/2) + 2\*log(n) $-resolve({ T(1) = 3, T(n) = 2 T(n/2) + 2*n }, T)$  $= n (3 ln(2) + 2 ln(n)) / ln(2)$ - O(n log(n))

}

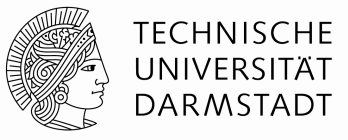

Example, merge-operation

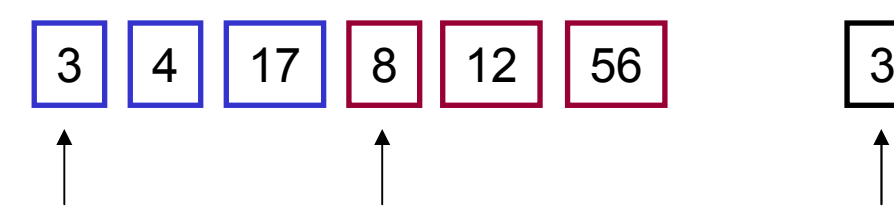

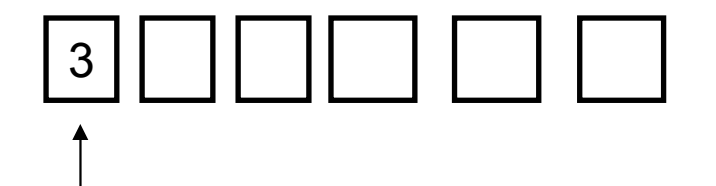

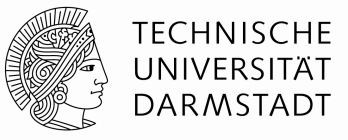

Example, merge-operation

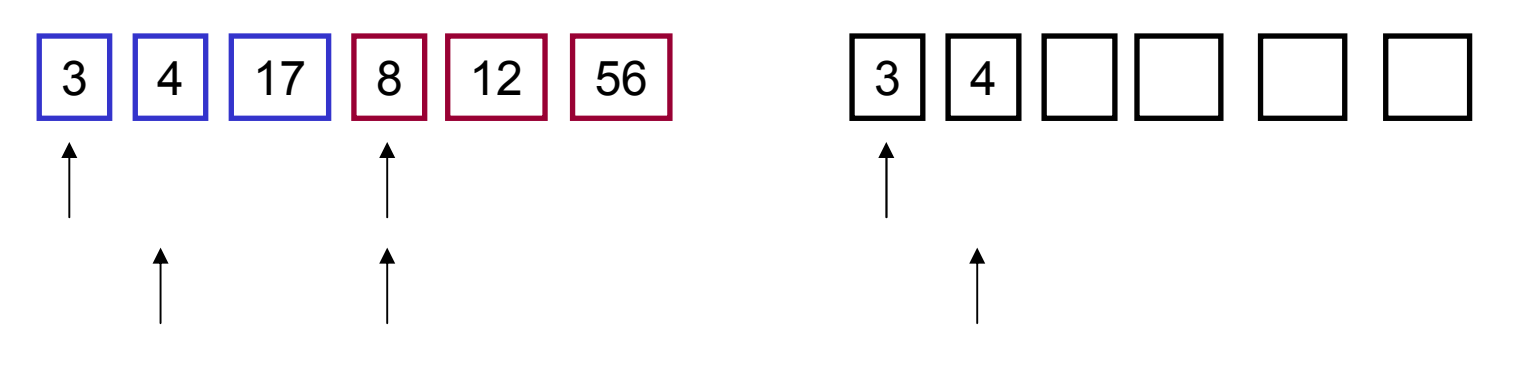

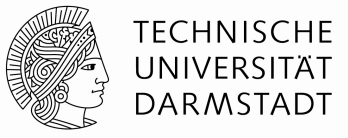

Example, merge-operation

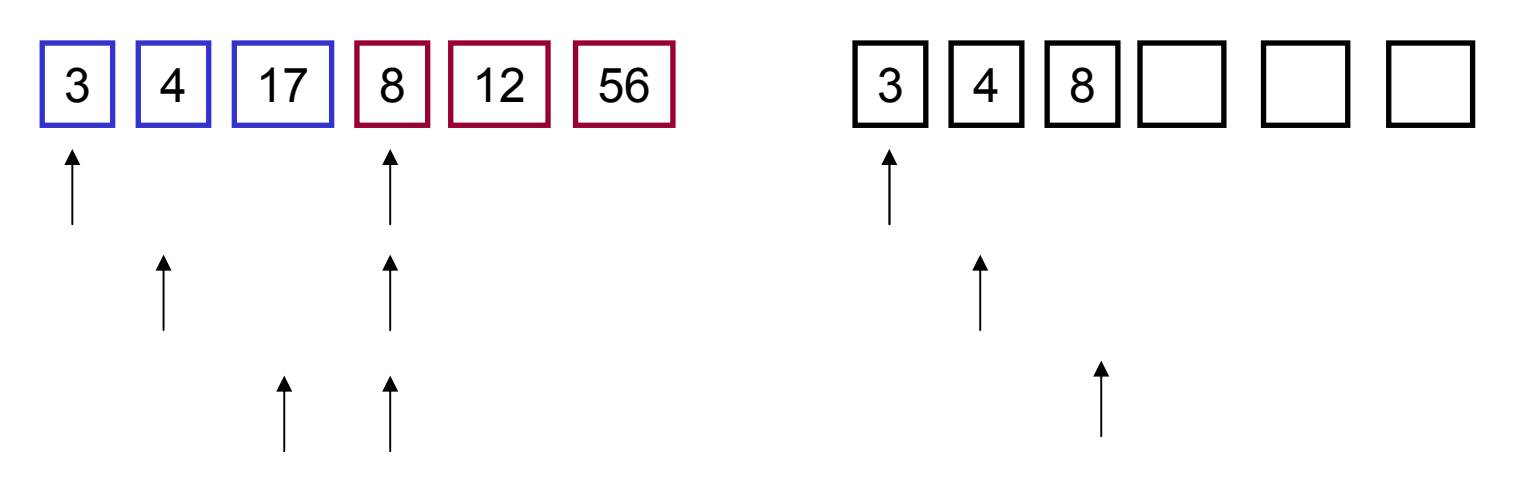

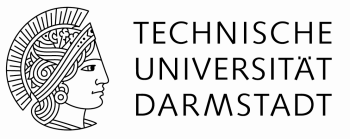

Example, merge-operation

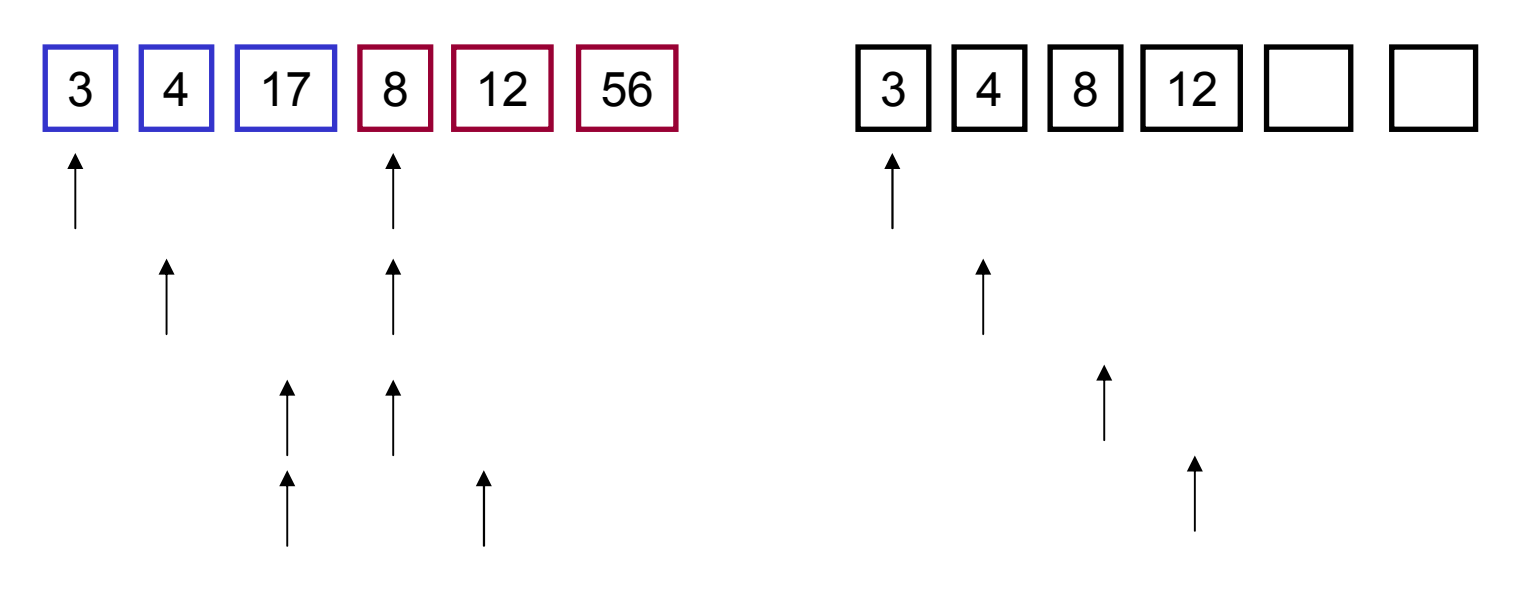

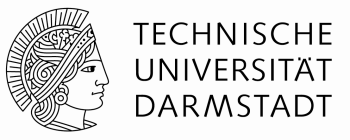

Example, merge-operation

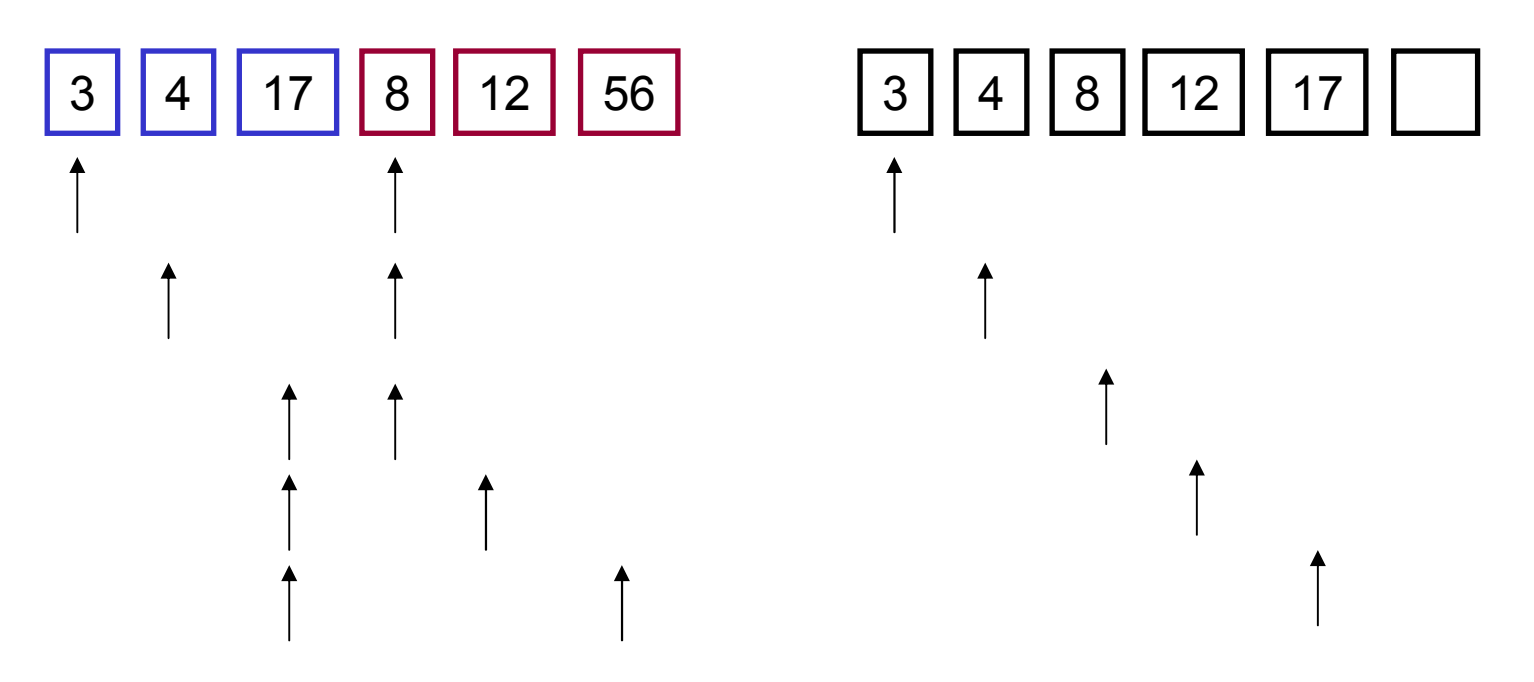

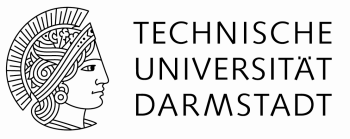

Example, merge-operation

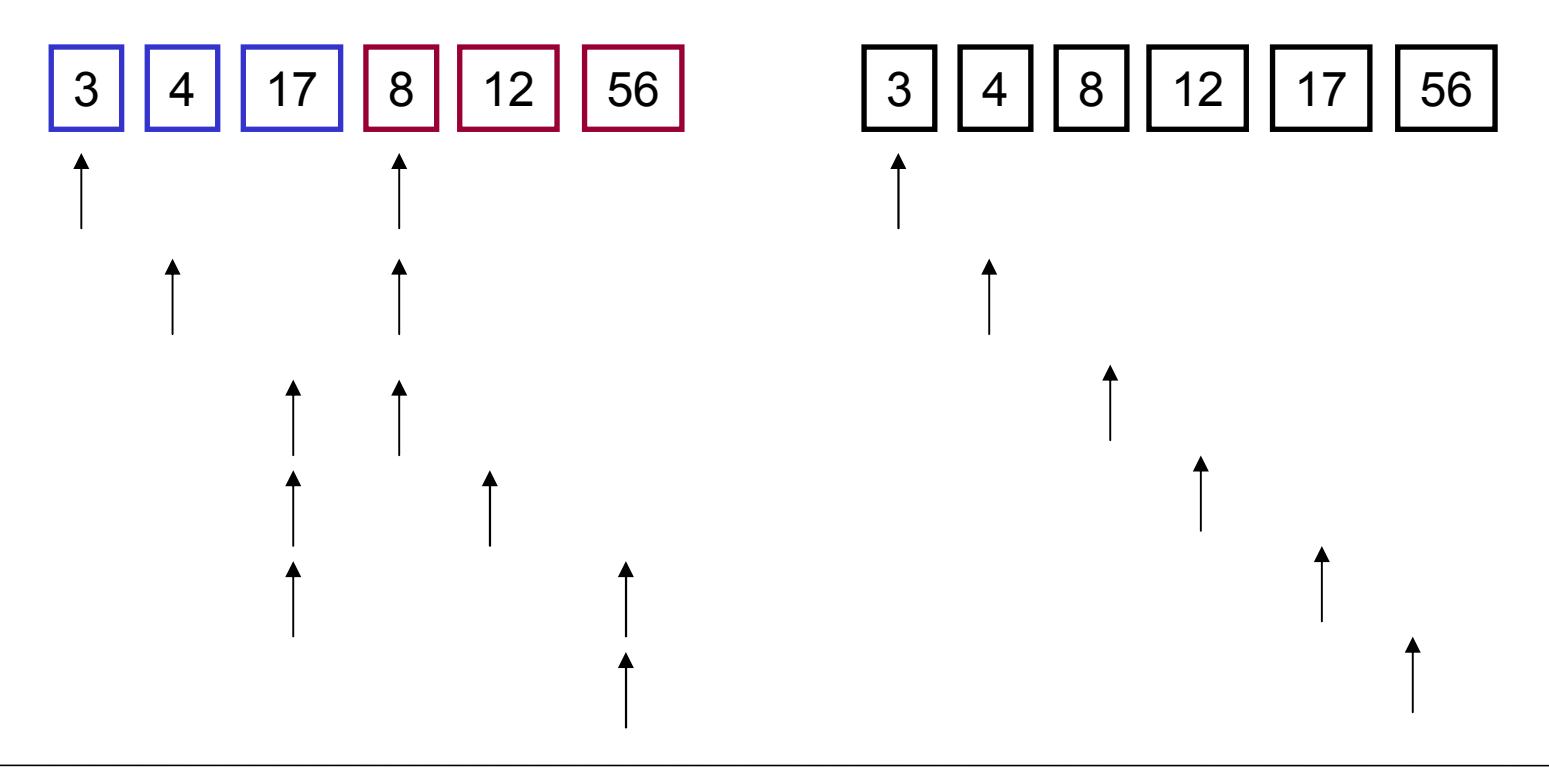

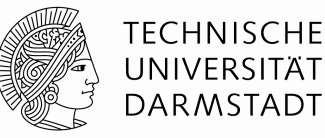

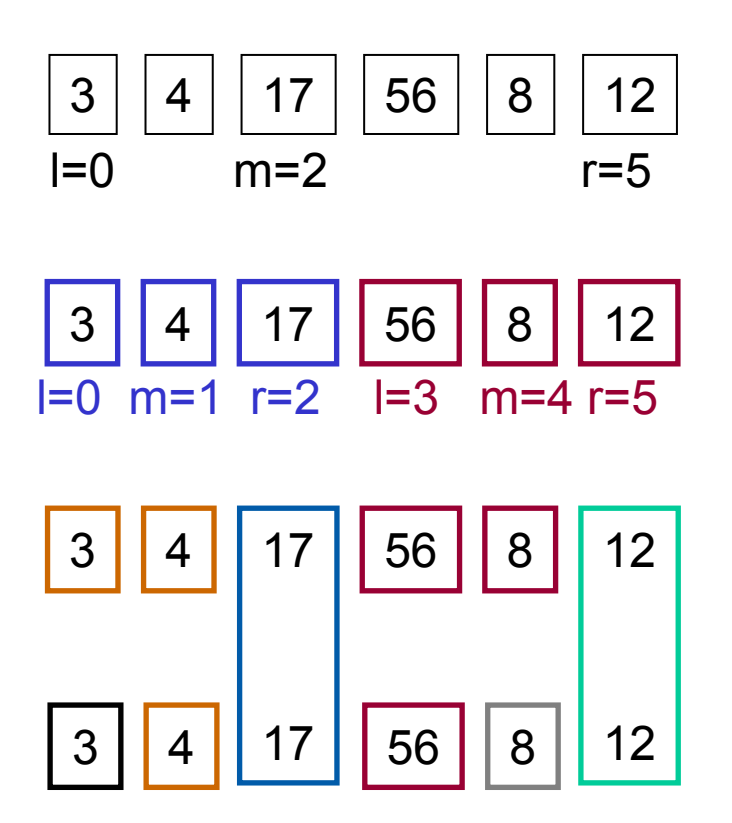

```
void mergesort(int *a,int l,int r) {int i,j,k,m, b[r+1];
 if (r > 1) {

m = (r+l)/2; mergesort(a,l,m);
mergesort(a,m+1,r);for (i = m+1; i > l; i--) b[i-1] = a[i-1];
   for (i = m; j < r; j++) b[r+m-j] =
a[i+1];
   for (k = 1; k \leq r; k++)
a[k] = (b[i] < b[j]) ? b[i++] : b[j--];}
}
```
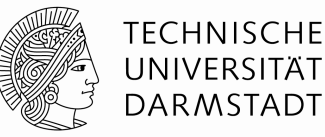

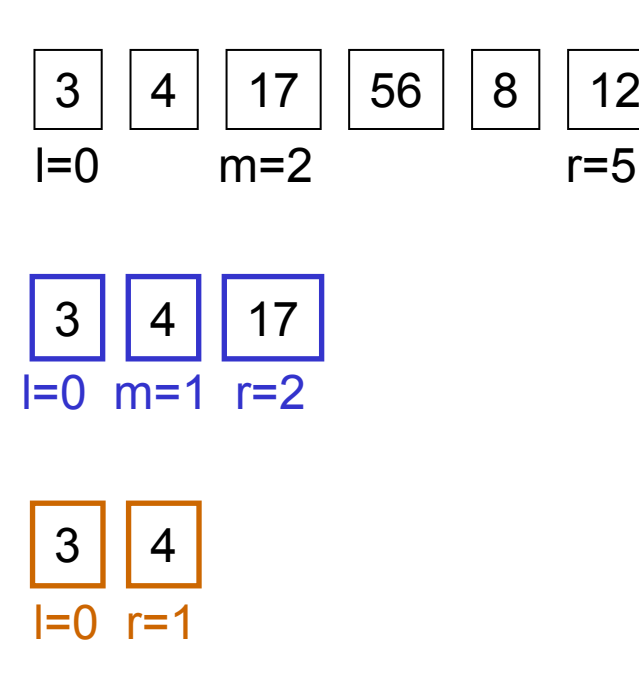

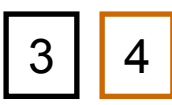

```
void mergesort(int *a,int l,int r) {int i,j,k,m, b[r+1];
 if (r > 1) {

m = (r+l)/2; mergesort(a,l,m);
mergesort(a,m+1,r);for (i = m+1; i > l; i--) b[i-1] = a[i-1];
   for (i = m; j < r; j++) b[r+m-j] =
a[j+1];for (k = 1; k \leq r; k++)
a[k] = (b[i] < b[j]) ? b[i++] : b[j--];}
}
```
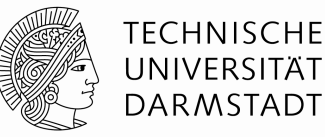

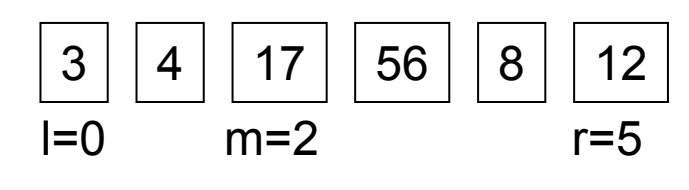

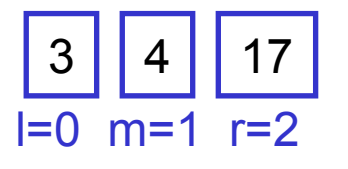

```
void mergesort(int *a,int l,int r) {int i,j,k,m, b[r+1];
 if (r > 1) {

m = (r+l)/2; mergesort(a,l,m);
mergesort(a,m+1,r);for (i = m+1; i > l; i--) b[i-1] = a[i-1];
   for (i = m; j < r; j++) b[r+m-j] =
a[j+1];for (k = 1; k \leq r; k++)
a[k] = (b[i] < b[j]) ? b[i++] : b[j--];}
}
```
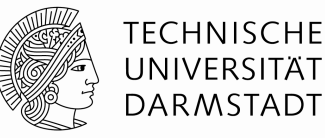

#### Example

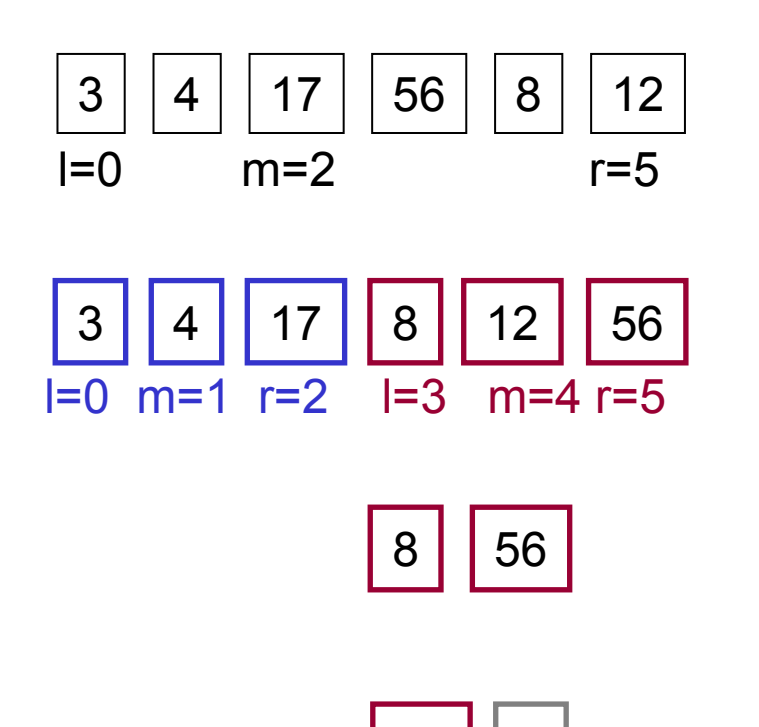

56 | 8<br>—

void mergesort(int \*a,int l,int r) {int  $i,j,k,m, b[r+1]$ ; if  $(r > 1)$  { m = (r+l)/2; mergesort(a,l,m); mergesort(a,m+1,r);for (i = m+1; i > l; i--) b[i-1] = a[i-1]; for  $(i = m$ ;  $j < r$ ;  $j++)$  b[r+m- $j$ ] =  $a[i+1]$ ; for  $(k = 1; k \leq r; k++)$  a[k] = (b[i] < b[j]) ? b[i++] : b[j--];}}

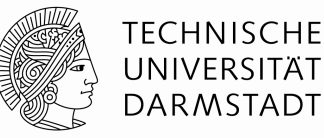

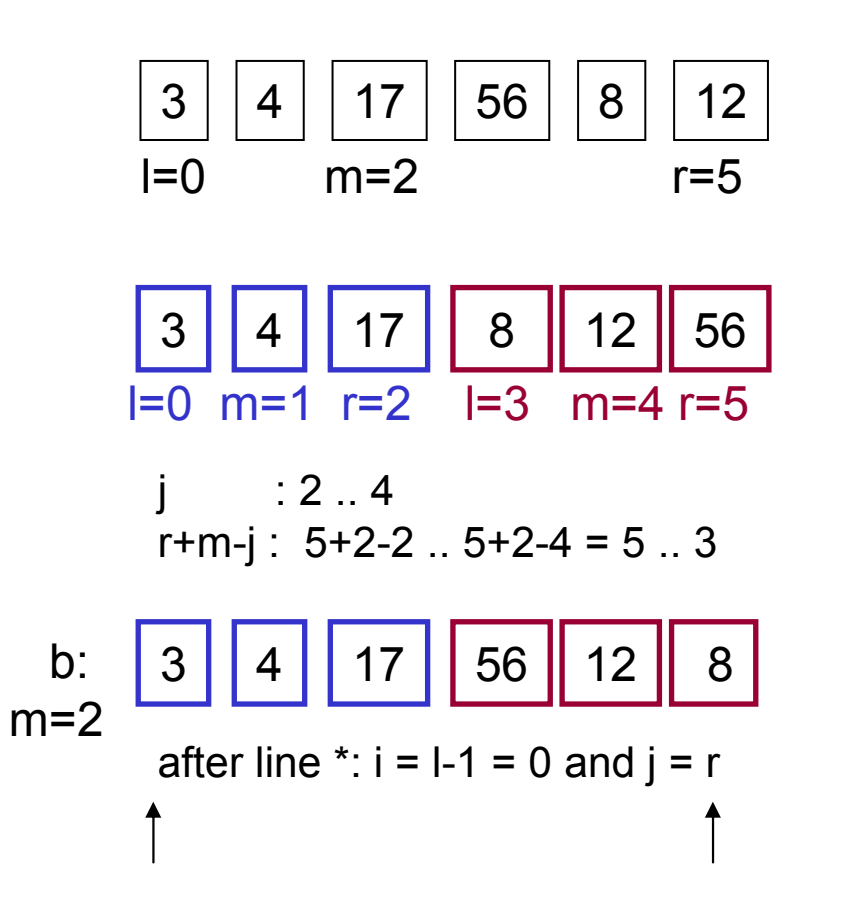

```
void mergesort(int *a,int l,int r) {int i,j,k,m, b[r+1];
 if (r > 1) {

m = (r+l)/2; mergesort(a,l,m);mergesort(a,m+1,r);for (i = m+1; i > l; i--) b[i-1] = a[i-1];
    for (j = m; j < r; j++) b[r+m-j] = a[j+1]; //
line *for (k = 1; k \leq r; k++)
a[k] = (b[i] < b[j]) ? b[i++] : b[j--];}}
```
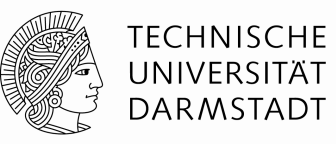

Bucketsort: Assumption: Let the maximum number that can occur be known as MAX VAL. Let n be the length of the array, which we want to sort.

Input: Array 'a' of integer variables, a first index which indicates the first entry to be sorted in the array, and a last index, which indicates the last entry in the array.

```
void bucketsort(int *a,int l,int r){int buffer[MAX_VAL],i,j;for (i = 0; i < \text{MAXVAL}; (i++) buffer[i] = 0;
 for (i = 1; i < r; i++) {
   buffer[a[i]]++;}for (i = 0, j = 1; i < \text{MAXVAL}; i++)if (buffer[i] != 0)
      for (; buffer[i]--; j++) {
          a[i] = i;}}
```
Analysis:

- first loop from 0 to MAXVAL.
- second loop from l to r
- third loop from 0 to MAXVAL
- O(MAXVAL + n) steps

#### **A little bit object orientation**

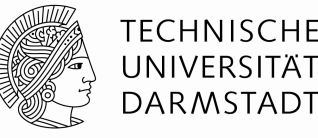

#### classes

A class binds several variables and functions together.

```
class Fraction {int enumerator;int denominator;Fraction(int e, int d) { enumterator = e; denominator = d;}
  \simFraction() {}
  Fraction *product(Fraction *a, Fraction *b){return new Fraction(a->enumerator*b->enumerator,a->denominator*b->denominator);}};
```
#### **A shade of object orientation**

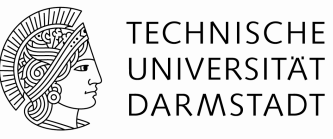

objects are instantiated classes, i.e. a class is the type of a object variable

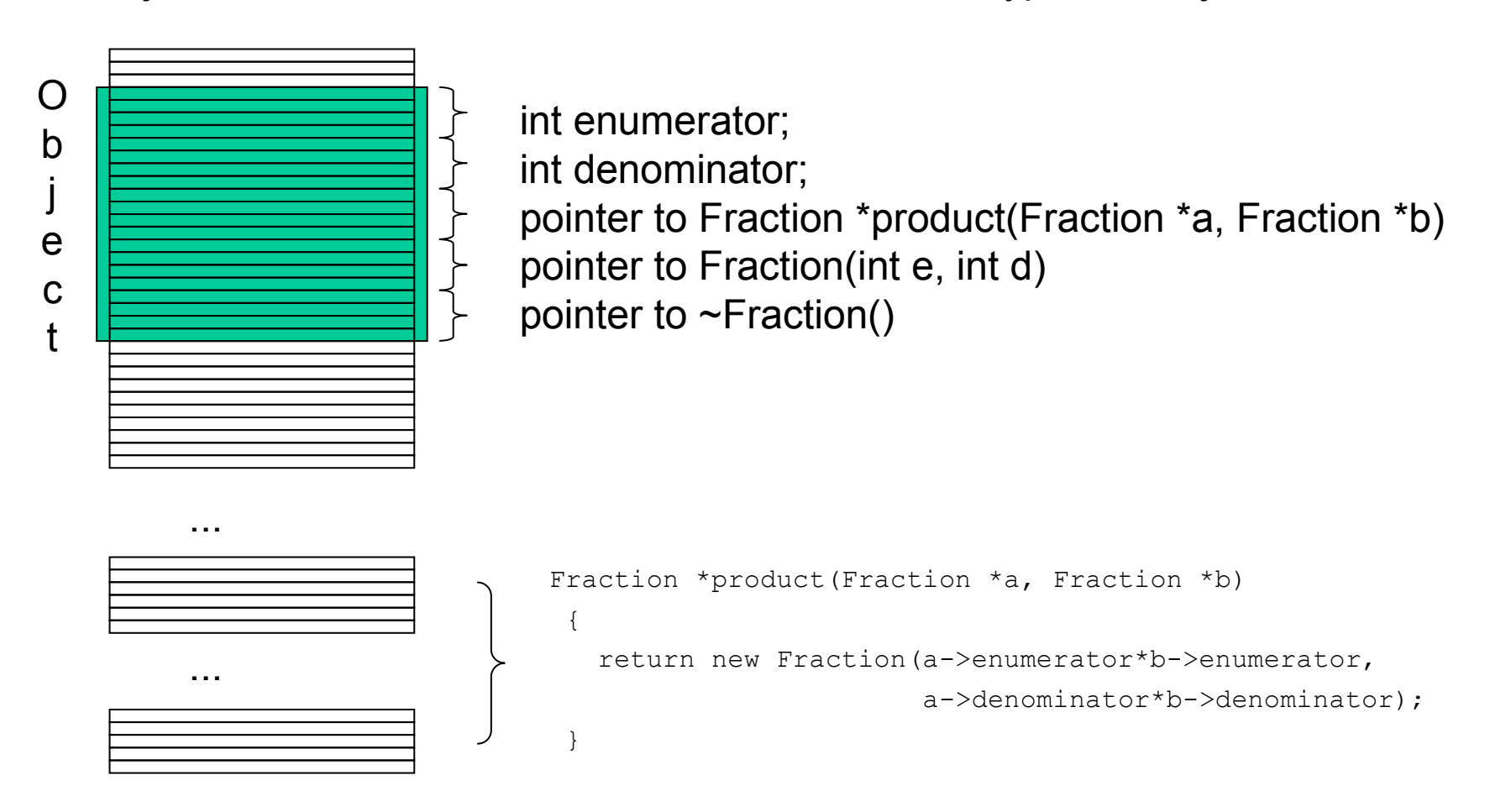

#### **A shade of object orientation**

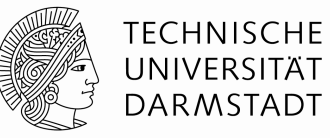

#### **Inheritance**

A parent class inherits its properties (variables and functions) to a child class.

```
class betterFraction : Fraction {betterFraction *sum(betterFraction *a, betterFraction *b)\{betterFraction *nf = new betterFraction(a->enumerator*b->denominator +b->enumerator*a->denominator,a->denominator*b->denominator);return nf;}};
```